#### **МИНОБРНАУКИ РОССИИ**

**Федеральное государственное бюджетное образовательное учреждение высшего профессионального образования «САМАРСКИЙ ГОСУДАРСТВЕННЫЙ АЭРОКОСМИЧЕСКИЙ УНИВЕРСИТЕТ имени академика С.П. КОРОЛЕВА (национальный исследовательский университет)» (СГАУ)**

**А.А. Дегтярев**

# **РЕШЕНИЕ ЗАДАЧ МАТЕМАТИЧЕСКОЙ ФИЗИКИ МЕТОДОМ КОНЕЧНЫХ РАЗНОСТЕЙ**

Электронное методическое пособие

САМАРА 2011

### Автор: ДЕГТЯРЕВ Александр Александрович

Методическое пособие содержит задания и рекомендации для выполнения лабораторных работ по курсу «Численные методы математической физики».

Пособие предназначено для студентов, обучающихся по направлению 010400.62 - «Прикладная математика и информатика».

### **1 Методические указания к лабораторной работе № 1**

**Тема:** Решение краевых задач математической физики методом конечных разностей.

**Цель работы** - получение практических навыков построения и исследования разностных схем для задач математической физики, разработки вычислительных алгоритмов и компьютерных программ для их решения.

**Исходные данные** - вариант работы (выбирается студентом из комплекта вариантов, предоставленных преподавателем), значения физических и геометрических параметров (задаются преподавателем).

### *1.1 Порядок выполнения лабораторной работы*

- 1. Осуществить математическую постановку краевой задачи для физического процесса, описанного в предложенном варианте работы.
- 2. Осуществить построение разностной схемы, приближающей полученную краевую задачу. При этом следует согласовать с преподавателем тип разностной схемы.
- 3. Провести теоретическое исследование схемы: показать, что схема аппроксимирует исходную краевую задачу, и найти порядки аппроксимации относительно шагов дискретизации; исследовать устойчивость схемы и сходимость сеточного решения к решению исходной задачи математической физики.
- 4. Разработать алгоритм численного решения разностной краевой задачи.
- 5. Разработать компьютерную программу, реализующую созданный алгоритм, с интерфейсом, обеспечивающим следующие возможности: диалоговый режим ввода физических, геометрических и сеточных параметров задачи; графическую визуализацию численного решения задачи.
- 5. Провести исследование зависимости численного решения от величин параметров дискретизации.
- 6 . Оформить отчет о проделанной работе в соответствии с требованиями, изложенными в подразделе 3.2 настоящих методических указаний.

### *1.2. Рекомендации по выполнению лабораторной работы №1*

В задании к курсовой работе по сеточным методам каждый из предложенных вариантов задач математической физики содержит, как правило, лишь словесное описание некоторого физического процесса или явления. Поэтому в первую очередь необходимо выполнить работу по формализации физического явления, которая должна завершиться чёткой

математической постановкой краевой задачи математической физики. Иначе говоря, в результате выполнения этапа формализации должна быть получена математическая модель физического процесса в виде замкнутой системы соотношений, содержащих дифференциальное уравнение в частных производных и соответствующий набор краевых условий. Выбор краевых (граничных, начальных) условий должен быть обоснован. Их вид не должен противоречить описанию физического процесса. При формировании математической модели физического процесса рекомендуется обратиться к лекциям и учебникам по курсу «Уравнения математической физики», например [1]. Некоторые вопросы, связанные с построением математической модели в полярной, цилиндрической и сферической системах координат, рассмотрены в подразделе 4.3 настоящих методических указаний.

В различных вариантах заданий к лабораторным работам для численного решения краевых задач математической физики предложено использовать следующие методы:

метод конечных разностей;

метод расщепления (для многомерных краевых задач);

итерационные методы (для краевых задач, содержащих нелинейности; для стационарных краевых задач).

При использовании метода конечных разностей, необходимо сначала осуществить построение конечно-разностной схемы, аппроксимирующей исходную краевую задачу. Вопросы построения конечно-разностных схем изложены в [2, 3, 4, 5], а также в лекционных материалах по теме «Построение аппроксимирующих разностных схем». В подразделе 4.1 настоящих методических указаний приведен пример построения разностных аналогов краевых условий второго и третьего рода, а в подразделе 4.2 рассмотрен вопрос построения разностных аналогов начальных условий для уравнения гиперболического типа.

Для построения аппроксимирующей разностной схемы можно использовать метод замены производных разностными отношениями, если решение задачи обладает достаточной гладкостью. Если же решение задачи имеет сильные или слабые разрывы, то следует использовать интегроинтерполяционный метод, приводящий к консервативным схемам (см. [2, 3]).

Вопросы построения и исследования конечно-разностных схем расщепления (переменных направлений) отражены в [2, 3, 4, 5, 6], а также в лекционном материале по теме «Метод расщепления для двумерной параболической задачи».

О построении конечно-разностных схем с итерационным уточнением и схем типа «предиктор-корректор», применяемых для решения краевых задач теплопроводности с нелинейностью в правой части, можно узнать в [2, 6].

Завершив построение конечно-разностной схемы необходимо провести её аналитическое исследование: показать, что схема аппроксимирует исходную краевую задачу, и найти порядки аппроксимации относительно шагов дискретизации; исследовать устойчивость схемы и сходимость сеточного решения к решению исходной задачи математической физики.

Вопросы аппроксимации, устойчивости и сходимости конечноразностных схем можно найти в [2, ..., 7], а также в лекционных материалах по темам «Аппроксимация, устойчивость и сходимость разностной схемы» и «Исследование устойчивости разностных схем».

Уместно отметить, что доказательство сходимости разностной схемы нередко оказывается весьма сложной задачей, особенно для уравнений с нелинейностями. Поэтому не всегда удаётся достичь желаемого на стадии аналитических исследований. Β ЭТОМ случае зачастую пользуются следующими соображениями. Проверяют аппроксимацию схемы и затем, на численных расчётах, со сгущением сеток убеждаются, что сеточные решения при измельчении сетки (при  $h\rightarrow 0$ ) сходятся к некоторой предельной функции. Если последнее имеет место, то заключают, что расчёт устойчив. Но из устойчивости и аппроксимации следует сходимость к решению исходной задачи. Отметим, что эти рассуждения не являются строгими, а следовательно, - гарантирующими сходимость. Эти рассуждения лишь имеют "хороший шанс" быть справедливыми. Необходимо отметить следующий важный момент. Предположим, что для построения разностной схемы выбран метод замены производных разностными отношениями. Если, например, решение дифференциальной задачи имеет сильные или слабые разрывы, то в точках разрыва локальной аппроксимации не будет, и предыдущие рассуждения могут привести к неверному результату (ложной сходимости).

Итак, в общем случае, когда нет теоретических оценок сходимости схемы, изложенный метод экспериментального исследования сходимости путём сгущения сетки иногда может привести к ошибочному выводу о сходимости схемы, несмотря на то, что при сгущении сетки обнаруживается "стремление" решения разностной задачи к некоторой предельной функции. Заметим, ложной сходимости избежать, что можно используя консервативные схемы  $[1, 2, 3]$ .

Говоря о разработке алгоритма решения дискретной задачи, отметим, что особенно простым он оказывается для явных схем, поскольку расчет решения осуществляется по явным формулам. Для неявных схем в случае одной пространственной переменной решения задач  $\mathbf{C}$ следует воспользоваться подходящим вариантом метода скалярной прогонки. Для двумя пространственными переменными следует решения задач  $\mathbf{C}$ воспользоваться методом, рекомендованным преподавателем.

После разработки алгоритма численного решения краевой задачи и  $er$ на **OBM** необходимо провести экспериментальное реализации исследование зависимости численного решения  $OT$ величин шагов дискретизации. Конкретно: необходимо проверить, наблюдается ли эффект сходимости при измельчении сетки.

#### 2 Методические указания к лабораторной работе № 2

Тема: Экспериментальное исследование методической погрешности разностных схем. Повышение точности разностной схемы.

Цель работы - получение практических навыков исследования сходимости разностных схем для задач математической физики с помощью вычислительного эксперимента; освоение методов повышения точности разностных схем.

Исходные данные - вариант задачи, выбранный студентом для лабораторной работы  $N_2$ 1, значения физических выполнения И геометрических параметров, заданные преподавателем.

#### 2.1 Порядок выполнения лабораторной работы

- $1.$ Для тестовой задачи, согласованной с преподавателем, получить аналитическое решение задачи в виде ряда Фурье, используя метод разделения переменных. Получить оценку остатка ряда Фурье для контроля погрешности его усечения.
- 2. Разработать компьютерную программу решения тестовой задачи (суммирования ряда Фурье) с требуемой точностью. Предусмотреть графическую визуализацию аналитического (вычисленного с помощью ряда) решения тестовой задачи, а также возможность сравнения его с сеточным решением.
- 3. Используя разработанную программу и тестовый пример, провести экспериментальное исследование фактической сходимости сеточного решения к точному (вычисленному с помощью ряда Фурье) для разностной схемы, построенной при выполнении лабораторной работы № 1. Проводя измельчение сетки, сравнить экспериментальную

скорость убывания погрешности сеточного решения со скоростью, полученной при теоретическом исследовании схемы.

- 4. По согласованию с преподавателем провести модификацию схемы для повышения ее точности или применить метод Рунге. Оценить эффективность модификации (метода Рунге).
- 5. Оформить отчет о проделанной работе в соответствии с требованиями, изложенными в подразделе 3.2 настоящих методических указаний.

#### 2.2. Рекомендации по выполнению лабораторной работы №2

После теоретического завершения исследования сходимости разностной схемы и разработки программы численного решения краевой задачи важно получить экспериментальное подтверждение теоретических результатов.

Экспериментальное исследование проводится на тестовых задачах, точное решение которых известно или может быть получено с помощью альтернативных методов, например, аналитического метода разделения переменных, позволяющего представить решение задачи в виде ряда Фурье.

В последнем случае необходимо подобрать тестовый пример так, чтобы обеспечить быструю сходимость ряда и простоту вычисления его коэффициентов. При этом может возникнуть необходимость вычислять значения специальных функций (например, функций Бесселя, функций Лежандра), а также значения собственных чисел оператора Лапласа для соответствующих краевых условий.

Подбор тестовых задач рекомендуется ПРОВОДИТЬ совместно с преподавателем. Также рекомендуется обсудить с преподавателем вопросы вычисления специальных функций и собственных чисел оператора Лапласа.

Для проведения вычислительных экспериментов по исследованию методической погрешности сеточного решения необходимо, чтобы точность расчета аналитического решения тестовой задачи превосходила точность сеточного метода на два порядка или более.

экспериментальном При исследовании погрешности сеточного решения необходимо сравнить фактически наблюдаемую скорость убывания погрешности с теоретической. Для этого рекомендуется провести серию из трёх или более расчётов с последовательным сгущением сеток и сравнить сеточное решение с точным решением тестовой задачи. Погрешность сеточного решения следует оценивать по норме, использованной при теоретическом исследовании сходимости.

Путь повышения точности разностной схемы рекомендуется обсудить с преподавателем. В результате такого обсуждения может появиться предложение по модификации разностной схемы, либо будет предложено воспользоваться методом Рунге, описание которого дано в подразделе 4.4.

Отметим основные причины несоответствия фактически наблюдаемых порядков методической погрешности теоретически полученным:

1) теоретическое исследование не является достаточно строгим;

2) теоретическое исследование не является достаточно полным,

например, погрешность аппроксимации получена для некоторого более широкого класса задач и не учитывала специфику тестовой задачи;

3) вычислительная процедура или компьютерная программа содержат ошибки.

Отметим также, что экспериментальное исследование позволяет получить представление об истинном характере сходимости, хотя лишь для выбранных тестовых задач.

#### 3 Основные требования к выполнению лабораторных работ

#### 3.1 Требования к компьютерным программам

Для составления программ следует использовать один из языков высокого уровня.

Степень универсальности программных процедур должна исключать необходимость каких-либо изменений в программе при варьировании исходных данных в заранее оговоренных пределах.

Тексты программ ДОЛЖНЫ быть рационально структурированы, снабжены необходимыми комментариями.

Рекомендуется обеспечить в программе контроль за соблюдением тех ограничений, в рамках которых гарантируется получение верного результата. Te <sup>1</sup> иные нарушения ограничений целесообразно ИЛИ сопровождать сообщениями, а если необходимо, то и прерыванием работы программы.

Организация выходной информации должна обеспечивать удобство ее восприятия. В частности, любая числовая или графическая информация должна сопровождаться текстовыми пояснениями.

#### 3.2 Требования к оформлению отчета по лабораторной работе

Расчетно-пояснительная записка по результатам выполнения задания должна иметь структуру, отраженную в приложении А. А именно, она должна быть заключена в обложку со стандартным титульным листом (см. приложение Б). В начале записки должен быть приведен полный текст варианта задания по лабораторной работе. Здесь же следует привести конкретные значения параметров и выражения функций, которые были использованы при проведении вычислительных экспериментов.

Далее необходимо привести Реферат (см. пример оформления реферата в приложении В), Содержание (см. пример оформления содержания в приложении Г), Введение (см. пример оформления введения в приложении Д). Затем следует изложить основную часть работы, которая должна состоять из нескольких разделов, отражающих суть проделанной работы. Например, для первой лабораторной работы наименования разделов могут быть следующими:

- «1 Математическая постановка краевой задачи»;

- «2 Построение разностной схемы»;

- «3 Теоретическое исследование аппроксимации и устойчивости разностной схемы»;

- «4 Описание алгоритма решения разностной задачи»;

- «5 Описание компьютерной программы»;

- «6 Результаты расчетов и вычислительных экспериментов».

расчетно-пояснительной конце записки B. следует привести Заключение, Список использованных источников, Приложение.

Распечатка программы приводится в приложении.

Разделы основной части должны быть пронумерованы. Другие части отчета (Вариант задания, Реферат, Содержание, Введение, Заключение, Список использованных источников, Приложение) не нумеруются.

#### 4 Теоретические сведения

#### 4.1 Аппроксимация граничных условий второго и третьего рода

Рассмотрим физический процесс, протекающий в тонкой круговой пластине, и описываемый следующим дифференциальным уравнением:

$$
\frac{\partial u}{\partial t} = a^2 \left( \frac{\partial^2 u}{\partial r^2} + \frac{1}{r} \frac{\partial u}{\partial r} \right) + \varphi(r, t), \qquad 0 < r \le R, \quad 0 \le t \le T. \tag{1}
$$

Предположим, что на краю  $r = R$  задано граничное условие третьего рода

$$
\left(\frac{\partial u}{\partial r} + bu\right)_{r=R} = \alpha(t). \tag{2}
$$

При построении разностной схемы необходимо заменить **BCC** соотношения, составляющие краевую задачу, в том числе и граничные условия, их сеточными аналогами. Будем использовать равномерную по осям  $r$  и  $t$  сетку с узлами

$$
(r_i, t_k), i = 0, I, k = 0, K,
$$

$$
\text{rate} \ \ r_i = ih_r \,, \ h_r = \frac{R}{I} \, ; \ t_k = kh_t \,, \ h_t = \frac{T}{K} \, .
$$

Очевидно, что для аппроксимации производной  $\frac{\partial u}{\partial r}$ , входящей в условие (2), мы можем на каждом временном слое использовать граничный узел  $(r_1, t_k)$ , а также те соседние с ним узлы, которые не выходят за пределы рассматриваемой сеточной области.

Например, можно воспользоваться «левой» разностной аппроксимацией

$$
\frac{\partial u(r_l, t_k)}{\partial r} \approx \frac{u(r_l, t_k) - u(r_{l-1}, t_k)}{h_r}.
$$
 (3)

Тогда сеточный аналог условия (2) примет вид

$$
\frac{u_I^k - u_{I-1}^k}{h_r} + bu_I^k = \alpha^k,
$$
\t(4)

где  $\alpha^k = \alpha(t_k)$ .

Исследуем свойство аппроксимации сеточного условия (4), для чего запишем невязку

$$
\delta f_h\big|_{r_I,t_k} = \left\{ L_h \big[ u \big]_k - f_h \right\}_{r_I,t_k} = \frac{u(r_I,t_k) - u(r_{I-1},t_k)}{h_r} + bu(r_I,t_k) - \alpha(t_k). \tag{5}
$$

Используем разложение

$$
u(r_{l-1},t_k) = \left\{ u - \frac{\partial u}{\partial r}h_r + \frac{\partial^2 u}{\partial r^2} \cdot \frac{h_r^2}{2} + O(h_r^3) \right\}_{r_l,t_k}.
$$

10

Тогда выражение для невязки примет следующий вид:

$$
\delta f_h\Big|_{r_I,t_k} = \left\{\frac{\partial u}{\partial r} - \frac{\partial^2 u}{\partial r^2} \cdot \frac{h_r}{2} + O(h_r^2) + bu - \alpha\right\}_{r_I,t_k}
$$
(6)

Если в  $(6)$  учесть условие  $(2)$ , то в результате получим

$$
\delta f_h\big|_{r_I,t_k} = \left\{-\frac{\partial^2 u}{\partial r^2}\cdot\frac{h_r}{2} + O(h_r^2)\right\}_{r_I,t_k}.
$$

Видим, что сеточное соотношение (4) обладает первым порядком аппроксимации относительно шага  $h_r$ .

Если требуется построить схему более высокого, чем первый, порядка аппроксимации относительно  $h_r$ , то сеточное условие (4) не годится.

Конечно, в этом случае можно при построении сеточного граничного условия использовать не двухточечный, а трехточечный шаблон, и повысить порядок аппроксимации до второго. Но можно добиться желаемого в рамках двухточечного шаблона. Рассмотрим подход, изложенный, например,  $B [2, 4, 7].$ 

Запишем сеточный аналог условия (2.31) в следующем виде:

$$
\frac{u_I^k - u_{I-1}^k}{h_r} + bu_I^k = \alpha^k + S_I^k,
$$
 (7)

где  $S_I^k$  – неизвестная сеточная функция, которую будем искать, исходя из требования квадратичной аппроксимации.

Очевидно, что для условия (7) невязка может быть приведена к виду

$$
\delta f_h\big|_{r_I,t_k} = \left\{-\frac{\partial^2 u}{\partial r^2}\cdot\frac{h_r}{2} + O(h_r^2)\right\}_{r_I,t_k} - S_I^k.
$$

Квадратичная аппроксимация будет обеспечена, если гарантировать выполнение условия

$$
S_l^k = -\frac{\partial^2 u(r_l, t_k)}{\partial r^2} \cdot \frac{h_r}{2} \,. \tag{8}
$$

11

Однако в этом условии фигурирует вторая производная от решения уравнения (1), которая неизвестна. Выразим эту производную из уравнения  $(1)$  и учтем ее в  $(8)$ . В результате получим:

$$
S_{I}^{k} = -\frac{h_{r}}{2} \left\{ \frac{1}{\alpha^{2}} \cdot \frac{\partial u}{\partial t} - \frac{1}{r} \cdot \frac{\partial u}{\partial r} - \frac{1}{\alpha^{2}} \cdot \varphi(r, t) \right\}_{r_{I}, t_{k}}.
$$
(9)

Используя условие (2), исключим из (9) производную  $\frac{\partial u}{\partial r}$ .  $\frac{u_I^k - u_I^{k-1}}{h},$  $\frac{\partial u}{\partial t}\Big|_{r_1,t_2}$  заменим на разностное отношение Производную

предполагая, что строится неявная разностная схема.

В результате будем иметь

$$
S_{I}^{k} = -\frac{h_{r}}{2} \left\{ \frac{1}{\alpha^{2}} \cdot \frac{u_{I}^{k} - u_{I}^{k-1}}{h_{t}} - \frac{1}{r_{I}} (bu_{I}^{k} - \alpha^{k}) - \frac{1}{\alpha^{2}} \cdot \varphi_{I}^{k} \right\}_{r_{I}, t_{k}}
$$
(10)

С учетом (10) условие (7) примет следующий, окончательный вид:

$$
\frac{u_I^k - u_{I-1}^k}{h_r} + bu_I^k = \alpha^k - \frac{h_r}{2} \left\{ \frac{1}{\alpha^2} \cdot \frac{u_I^k - u_I^{k-1}}{h_t} - \frac{1}{r_I} (bu_I^k - \alpha^k) - \frac{1}{\alpha^2} \cdot \phi_I^k \right\}_{r_I, t_k}.
$$
 (11)

Для условия (11) невязка имеет вид:

$$
\delta f_h\Big|_{r_I,t_k} = \left\{\frac{\partial^3 u}{\partial r^3} \cdot \frac{h_r^2}{6} + \frac{\partial^2 u}{\partial t^2} \cdot \frac{h_r h_t}{4} + O(h_r^3) + O(h_r h_t^2)\right\}_{r_I,t_k},\,
$$

то есть является квадратичной относительно параметров дискретизации  $h_{r}$ ,  $h_{r}$ .

Отметим, что в случае построения явной аппроксимирующей схемы  $\left.\frac{\partial u}{\partial t}\right|_{r_t,t_k}$  на следующее необходимо в формуле (9) заменить производную

разностное соотношение  $\frac{u_I^{k+1} - u_I^k}{h_t}$ .

На этапе алгоритмизации удобно записать граничное условие (11) в виде, разрешенном относительно разностного отношения  $\frac{u_1^k - u_1^{k-1}}{h}$ , то есть

$$
\frac{u_l^k - u_l^{k-1}}{h_l} = 2a^2 \frac{u_{l-1}^k - u_l^k}{h_r^2} - a^2 \left(\frac{2}{h_r} + \frac{1}{r_l}\right) (bu_l^k - \alpha^k) + \varphi_l^k \tag{12}
$$

Уравнение (12) по форме похоже на разностное уравнение простейшей неявной схемы, записанное для (1).

Аппроксимация граничного условия второго рода легко получается из (11), если положить  $b = 0$ .

Если для описания физического процесса вместо полярной системы координат используется декартова, цилиндрическая или сферическая система координат, то задача аппроксимации граничного условия второго или третьего рода решается аналогично.

#### 4.2 Аппроксимация начальных условий для волнового уравнения

Рассмотрим процесс поперечных колебаний тонкой струны с жестко закрепленными концами  $x = 0$ ,  $x = l$ , описываемый следующей краевой задачей:

$$
\begin{cases}\n\frac{\partial^2 u}{\partial t^2} = a^2 \frac{\partial^2 u}{\partial x^2} + \varphi(x, t), & 0 \le x \le l, \ 0 \le t \le T; \\
u\Big|_{t=0} = \psi(x), & \frac{\partial u}{\partial t}\Big|_{t=0} = \eta(x), \ 0 \le x \le l; \\
u\Big|_{x=0} = 0, & u\Big|_{x=l} = 0, & 0 \le t \le T,\n\end{cases}
$$
\n(13)

 $u = u(x,t)$  – функция поперечных перемещений где струны;  $\varphi(x,t)$  – линейная плотность вынуждающей поперечной силы, непрерывно распределенной по струне;

 $\psi(x)$ ,  $\eta(x)$  – функции начальных перемещений и начальных скоростей COOTBETCTBEHHO,  $\psi(0) = \psi(l) = 0$ ,  $\eta(0) = \eta(l) = 0$ .

13

Рассмотрим вопрос построении разностной  $\overline{O}$ схемы. аппроксимирующей задачу (13).

Будем использовать равномерную по осям *х* и *t* сетку с узлами

$$
(x_i, t_k)
$$
,  $i = \overline{0, I}$ ;  $k = \overline{0, K}$ ,  $\text{rne } x_i = ih_x$ ,  $t_k = kh_h$ ,  $h_x = \frac{1}{I}$ ,  $h_t = \frac{T}{K}$ 

Предположим, что решение  $u(x,t)$  задачи (13) является достаточно гладким для корректности последующих выкладок.

Воспользовавшись для аппроксимации производных  $\frac{\partial^2 u}{\partial t^2}$  и  $\frac{\partial^2 u}{\partial x^2}$ приближениями вида

$$
\frac{\partial^2 u(x_i, t_k)}{\partial t^2} \approx \frac{u(x_i, t_{k+1}) - 2u(x_i, t_k) + u(x_i, t_{k-1})}{h_i^2};
$$
  

$$
\frac{\partial^2 u(x_i, t_k)}{\partial x^2} \approx \frac{u(x_{i+1}, t_k) - 2u(x_i, t_k) + u(x_{i-1}, t_k)}{h_x^2},
$$

получим сеточное уравнение, которое аппроксимирует соответствующее дифференциальное со вторыми порядками относительно шагов  $h_x$  и  $h_t$ :

$$
\frac{u_i^{k+1} - 2u_i^k + u_i^{k-1}}{h_i^2} = a^2 \frac{u_{i+1}^k - 2u_i^k + u_{i-1}^k}{h_x^2} + \varphi_i^k, \ \ i = \overline{1, I-1}, \ k = \overline{1, K-1},
$$

где  $\varphi_i^k = \varphi(x_i, t_k)$ .

Граничные условия задачи (13) естественно заменить следующими сеточными аналогами, обладающими точной аппроксимацией:

$$
u_0^{k+1} = 0
$$
,  $u_1^{k+1} = 0$ ,  $k = \overline{1, K-1}$ .

Очевидно, что решение  $u_i^{k+1}$  для  $k = \overline{1, K-1}$  можно рассчитать по следующей явной формуле:

$$
u_i^{k+1} = 2u_i^k - u_i^{k-1} + \gamma (u_{i+1}^k - 2u_i^k - u_{i-1}^k) + h_i^2 \varphi_i^k, \qquad (14)
$$

 $\Gamma$ де  $\gamma = a^2 h_t^2 / h_x^2$ ,  $i = 1, 2, ..., K - 1$ .

Для начала вычислений по формуле (14) нужно иметь значения  $u_i^0$  и  $u_i^1$  при  $i = \overline{0, I}$ . Простейшая аппроксимация первого начального условия системы (13) дает

$$
u_i^0 = \psi(x_i), \quad i = \overline{0, I}.
$$

Теперь остановимся на аппроксимации второго начального условия.

Используя «правую» разностную аппроксимацию производной  $\frac{\partial u}{\partial t}$ , получим следующий сеточный аналог второго начального условия:

$$
\frac{u_i^1 - u_i^0}{h_t} = \eta_i, \quad i = \overline{1, I - 1}, \tag{15}
$$

где  $\eta_i = \eta(x_i)$ .

Легко проверить, что условие (15) обладает лишь первым порядком аппроксимации относительно шага  $h_t$ .

Для повышения порядка аппроксимации до второго, запишем условие  $(15)$  в виде

<span id="page-14-0"></span>
$$
\frac{u_i^1 - u_i^0}{h_t} = \eta_i + P_i, \ \ i = \overline{1, I - 1}, \tag{16}
$$

где  $P_i$  – неизвестная сеточная функция.

Запишем невязку для условия (16):

$$
\delta f_h^3\Big|_{x_i,t_0} = \left\{ L_h^3 \Big[u \Big]_h - f_h^3 \right\}_{x_i,t_0} = \frac{u(x_i, t_1) - u(x_i, t_0)}{h_t} - \eta_i - P_i =
$$
\n
$$
= \frac{1}{h_t} \Bigg( u(x_i, t_0) + \frac{\partial u(x_i, t_0)}{\partial t} h_t + \frac{\partial^2 u(x_i, t_0)}{\partial t^2} \cdot \frac{h_t^2}{2} + O(h_t^3) - u(x_i, t_0) \Bigg) - \eta_i - P_i =
$$
\n
$$
= \frac{\partial u(x_i, t_0)}{\partial t} + \frac{\partial^2 u(x_i, t_0)}{\partial t^2} \cdot \frac{h_t}{2} + O(h_t^2) - \eta_i - P_i = \frac{\partial^2 u(x_i, t_0)}{\partial t^2} \cdot \frac{h_t}{2} - P_i + O(h_t^2).
$$

Видим, что при выполнении условия

$$
P_i = \frac{\partial^2 u(x_i, t_0)}{\partial t^2} \cdot \frac{h_t}{2}
$$
 (17)

15

невязка  $\delta f_h^3$  будет квадратичной относительно  $h_t$ . В условии (17) фигурирует вторая производная по времени от решения краевой задачи (13), которая в силу первого уравнения системы (13) может быть представлена в следующем виде:

$$
\frac{\partial^2 u(x_i, t_0)}{\partial t^2} = a^2 \frac{\partial^2 u(x_i, t_0)}{\partial x^2} + \varphi_i^0, \quad \text{rge} \quad \varphi_i^0 = \varphi(x_i, t_0). \tag{18}
$$

Теперь воспользуемся первым начальным условием задачи (13):

$$
u(x,t_0) = \psi(x) \quad 0 \le x \le l.
$$

Если функция  $\psi(x)$  является дважды дифференцируемой, то можно записать

$$
\frac{\partial^2 u(x_i, t_0)}{\partial x^2} = \frac{\partial^2 \psi(x_i)}{\partial x^2}
$$
 (19)

С учетом формул (18) и (19) выражение (17) примет вид:

$$
P_i = \left( a^2 \frac{\partial^2 \psi(x_i)}{\partial x^2} + \varphi_i^0 \right) \cdot \frac{h_i}{2}, \quad i = \overline{1, I - 1}.
$$
 (20)

Итак, для получения разностной схемы, обладающей квадратичной аппроксимацией относительно параметров  $h_t$  и  $h_x$ , можно воспользоваться следующим сеточным аналогом второго начального условия:

$$
\frac{u_i^1 - u_i^0}{h_i} = \eta_i + \left( \alpha^2 \frac{\partial^2 \psi(x_i)}{\partial x^2} + \varphi_i^0 \right) \cdot \frac{h_t}{2}, \quad i = \overline{1, I - 1}
$$

Если функция  $\psi(x)$  задается таблицей значений  $\psi(x_i) = \psi_i$ ,  $i = \overline{0, 1}$ , тогда вместо выражения (20) воспользуемся следующим:

$$
P_i = \left( a^2 \frac{\psi_{i+1} - 2\psi_i + \psi_{i-1}}{h_x^2} + \varphi_i^0 \right) \cdot \frac{h_t}{2}, \ \ i = \overline{1, I - 1} \tag{21}
$$

Запишем невязку  $\delta f_h^3$  для условия (16), полагая, что  $P_i$  определяется формулой (21):

$$
\delta f_h^3\Big|_{x_i,t_0} = \frac{\partial^2 u(x_i, t_0)}{\partial t^2} \cdot \frac{h_t}{2} - \left( a^2 \frac{u(x_{i+1}, t_0) - 2u(x_i, t_0) + u(x_{i-1}, t_0)}{h_x^2} + \varphi_i^0 \right) \frac{h_t}{2} + O(h_t^2) =
$$

16

$$
= \left(\frac{\partial^2 u}{\partial t^2} - a^2 \frac{\partial^2 u}{\partial x^2} - \frac{a^2 h_x^2}{12} \frac{\partial^4 u}{\partial x^4} - O(h_x^4) - \varphi\right)_{x_i, t_0} \frac{h_t}{2} + O(h_t^2) = O(h_t^2) + O(h_t h_x^2).
$$

Видим, что невязка  $\delta f_h^3\Big|_{x,t_0}$  обладает порядками не ниже второго относительно шагов  $h_t$ , и  $h_x$ . Однако для справедливости этого результата необходимо, чтобы функция  $\psi(x)$ обладала достаточной степенью гладкости.

# 4.3 Особенности построения разностных схем для краевых задач в полярной системе координат при условии осевой симметрии

При построении математических моделей процессов и явлений нередко используются криволинейные различной природы системы координат. Простейшими примерами таких систем являются полярная, цилиндрическая и сферическая системы координат. При построении разностных схем для дифференциальных краевых задач, поставленных с использованием криволинейных систем координат, МОГУТ появиться трудности, которые не возникают при использовании декартовой системы координат.

Предположим, что для описания физического явления используется полярная или цилиндрическая система координат. Допустим также, что в дифференциальное математической модели явления использовано уравнение, содержащее оператор Лапласа. Рассмотрим ту часть оператора Лапласа, которая связана с радиальной координатой  $r$ :

$$
\Delta_r = \frac{1}{r} \cdot \frac{\partial}{\partial r} \left( r \frac{\partial}{\partial r} \right) = \frac{\partial^2}{\partial r^2} + \frac{1}{r} \cdot \frac{\partial}{\partial r}.
$$
 (22)

Видно, что в выражении правой части равенства (22) имеется дробь с переменной *r* в знаменателе. Следовательно, если радиальная координата  $r$  примет значение  $r = 0$ , то правая часть выражения (22) потеряет смысл.

Ясно, что причины этого кроются не в физике явления, а в несовершенстве формы (22).

Найдем другую форму представления оператора Лапласа при  $r = 0$ , учитывая свойство осевой симметрии физического поля  $u(r, \theta)$ . Для этого наряду с полярной системой координат рассмотрим декартову систему, центр которой совмещен с центром полярной.

Если поле  $u(r, \theta)$ , где  $\theta$  - полярный угол, осесимметричное, то можно записать

$$
u(r, \mathcal{G}) = u(r) = \tilde{u}(x, y).
$$

Для такого поля справедливо равенство

$$
\left.\frac{\partial^2 \tilde{u}}{\partial x^2}\right|_{x=0} = \left.\frac{\partial^2 \tilde{u}}{\partial y^2}\right|_{x=0} = \left.\frac{\partial^2 u}{\partial r^2}\right|_{r=0},
$$

так как результаты дифференцирования не зависит от полярного угла  $\hat{\theta}$ .

Следовательно, для оператора Лапласа в точке  $r = 0$  будем иметь:

$$
\Delta u\big|_{r=0} = \left(\frac{\partial^2 u}{\partial x^2} + \frac{\partial^2 u}{\partial y^2}\right)_{r=0} = 2\frac{\partial^2 u}{\partial r^2}\bigg|_{r=0}.
$$
 (23)

Форма (23) лишена прежнего недостатка.

Итак, при использовании полярной или цилиндрической систем координат для построения математической модели осесимметричного физического целесообразно процесса. воспользоваться следующим выражением для оператора  $\Delta$ .

$$
\Delta_r u = \begin{cases} \frac{\partial^2 u}{\partial r^2} + \frac{1}{r} \cdot \frac{\partial u}{\partial r}, & r \neq 0; \\ 2 \frac{\partial^2 u}{\partial r^2}, & r = 0. \end{cases}
$$

Иначе говоря, в точке с координатой  $r = 0$  форма дифференциального уравнения будет отличаться от прежней. В случае использования

аналитического метода решения краевой задачи запись уравнения при  $r = 0$ может и не потребоваться. Однако при построении аппроксимирующей разностной схемы игнорирование этого уравнения может создать существенные неудобства, например, не позволит замкнуть систему сеточных уравнений.

Отметим, что если для описания физического процесса выбрана сферическая система координат, то в случае центральной симметрии справедлива формула

$$
\Delta_r u = \begin{cases} \frac{\partial^2 u}{\partial r^2} + \frac{1}{r} \cdot \frac{\partial u}{\partial r}, & r \neq 0; \\ 3 \frac{\partial^2 u}{\partial r^2}, & r = 0. \end{cases}
$$

Остановимся еще на одном вопросе. При построении разностных схем для краевых задач математической физики в круге (цилиндре, шаре) обнаруживается нехватка одного из граничных условий. Нетрудно заметить, что предположение о гладкости решения задачи и свойство осевой (центральной) симметрии приводят к условию

$$
\left.\frac{\partial u}{\partial r}\right|_{r=0}=0
$$

В противном случае не будет иметь место по крайней мере одно из отмеченных свойств.

При построении разностного аналога последнего условия целесообразно использовать центральную аппроксимацию производной

 $\frac{\partial u}{\partial r}\Big|_{r=0}$ , T.e.:

$$
\left.\frac{\partial u(r)}{\partial r}\right|_{r=0}\cong\frac{u(h_r)-u(-h_r)}{2h_r},
$$

где  $h_r$  - шаг сетки по переменной  $r$ . При этом погрешность

аппроксимации условия будет равна нулю, поскольку  $u(h) = u(-h)$  в силу осевой симметрии.

#### 4.4 Метод Рунге повышения точности разностных схем

Пусть дана дифференциальная задача

$$
Lu = f, \ u \in U \subset U, \ f \in F \tag{24}
$$

и сходящаяся к ней разностная схема

$$
L_h u_h = f_h, \ u_h \in U_h \subset U_h, \ f_h \in F_h \tag{25}
$$

<span id="page-19-0"></span>В силу сходимости можно утверждать, что существует такое  $m \ge l$ , при котором справедливо равенство

$$
\|u_h - [u]_h\|_{U_h} = O(h^m). \tag{26}
$$

Здесь  $[u]_h$  - точное решение задачи (24), взятое на сетке, имеющей шаг  $h_{\cdot}$ 

Как повысить точность приближённого решения?

Очевидными являются следующие пути. Во-первых, повышения точности можно достичь посредством уменьшения шага сетки  $h$ . Вовторых, можно пытаться построить схему более высокого порядка точности. Первый путь влечёт существенное повышение объёма вычислительных затрат и требуемой оперативной памяти компьютера. Реализация второго подхода для многих задач сопряжена с большими математическими трудностями, особенно в случае уравнений с переменными коэффициентами и нелинейностями.

Рассмотрим еще один путь повышения точности сеточного решения, который известен как метод Рунге. Этот метод не требует построения новой схемы. Достаточно получить несколько решений разностной задачи (25) для различных шагов дискретизации  $h$  и взять эти решения в линейной

комбинации. Последняя при определенном выборе коэффициентов даст решение повышенной точности.

Рассмотрим пример конструирования решения повышенной точности методом Рунге. Будем предполагать, что решение  $u$  дифференциальной задачи (24) обладает такой степенью гладкости, которая необходима для обеспечения справедливости используемых ниже разложений.

Допустим, что справедливо асимптотическое разложение (основой для такого допущения служит равенство (26))

$$
u_h = [u]_h + \alpha_h h^m + O(h^n), \qquad (27)
$$

где  $m < n$ ;  $\alpha_h$  - некоторая се очная функция.

Требуется найти такую сеточную функцию  $\tilde{u}_i$ , для которой справедливо равенство:

$$
\tilde{u}_h = [u]_h + O(h^n). \tag{28}
$$

Наряду с выбранной сеткой, и меющей шаг  $h$ , рассмотрим более мелкую сетку с шагом  $h_1$   $(h_1 < h)$ , сохраняющую узлы прежней сетки.

Запишем линейную комбинацию:

$$
\tilde{u}_h = |au_h + bu_{h1},\tag{29}
$$

где  $a$  и  $b$  - неизвестные константы.

Подставим в равенство (29) разложение (27) и аналогичное разложение для  $u_{h1}$ . Рассматривая результат на сетке с шагом  $h$ , можем записать:

$$
\tilde{u}_b = (a+b)[u]_h + \alpha_h (ah^m + bh_1^m) + O(h^n).
$$

Для обеспечения справедливости равенства (28) потребуем, чтобы выполнялись следующие равенства:

$$
a+b=1;
$$
  
\n
$$
ah^m + bh_1^m = 0.
$$
\n(30)

Решение системы (30) имеет вид:

$$
a = -h_1^m / (h^m - h_1^m);
$$
  
\n
$$
b = h^m / (h^m - h_1^m).
$$
\n(31)

21

Формулы (29) и (31) обеспечивают повышение точности сеточного решения до величин  $O(h^n)$ .

Аналогично можно строить сеточные решения более высокого порядка точности.

### **5 Варианты заданий**

# *Вариант!.*

Трубка длиной /, заполненная пористым поглощающим материалом и плотно закрытая с одного из концов, была погружена в дистиллированную воду. После того, как пористый материал оказался полностью пропитан водой, трубка была перенесена в водный раствор некоторого вещества концентрацией */(t)-* В процессе диффузии вещества внутрь трубки происходит его частичное поглощение пористым материалом, имеющим коэффициент пористости *с .*

Скорость поглощения пропорциональна концентрации растворённого вещества (коэффициент пропорциональности равен *D* ).

Коэффициент диффузии *а* известен.

Разработать программу расчёта динамического поля концентрации исследуемого вещества на временном промежутке  $0 < t \leq T$ .

Для решения задачи использовать:

• явную конечно-разностную схему 2 -го порядка точности относительно параметров дискретизации;

• простейшую неявную конечно-разностную схему;

• схему Кранка-Николсона.

При проведении расчетов использовать значения параметров  $l, D, c, \alpha, T$  и выражение функции  $\gamma(t)$ , указанные преподавателем.

*Указание.* Концентрацию раствора по сечению трубки считать одинаковой в любой момент времени.

# Вариант 2.

Разработать программу численного моделирования теплового процесса в тонком однородном стержне длиной *l*, сечением  $\overline{S}$ на временном промежутке  $0 < t \leq T$ , если боковая поверхность стержня теплоизолирована, температура одного из концов стержня поддерживается равной  $u_0$ , a Ha другом конце происходит теплообмен с окружающей средой, описываемый законом Ньютона. Начальная температура стержня распределена по закону

$$
u|_{t=0} = \psi(x), \ 0 \le x \le l
$$

Коэффициенты теплопроводности и объемной теплоемкости материала  $\boldsymbol{k}$ соответственно. Предполагается отсутствие  $\mathcal{C}$ стержня равны  $\overline{\mathbf{M}}$ внутренних источников тепла. Температура окружающей среды равна  $u_0$ . Для численного решения задачи использовать:

- простейшую явную конечно-разностную схему;
- конечно-разностную схему Кранка-Николсона;
- простейшую неявную конечно-разностную схему.

При проведении расчетов использовать значения параметров  $\psi(x)$ , указанные  $l, s, T, u_0, k, c$ и др., а также выражение функции преподавателем.

### <u>Вариант 3.\*</u>

термически Плоско-параллельный тонкий слабопоглощающий оптический элемент, имеющий форму диска толщиной  $l_{\parallel}$ и радиусом лазерным пучком  $R$   $(l \ll R)$ , облучается света распределением  $\mathbf{c}$ интенсивности излучения  $I(r)$ . В результате поглощения части энергии излучения оптический элемент нагревается. Пластина является однородной и выполнена из материала, характеризуемого коэффициентами поглощения  $\beta$ , теплопроводности k, объёмной теплоёмкости с.

Пучок света обладает круговой симметрией и падает нормально на поверхность пластины, причем оси пучка и оптического элемента совпадают (см. рисунок 1).

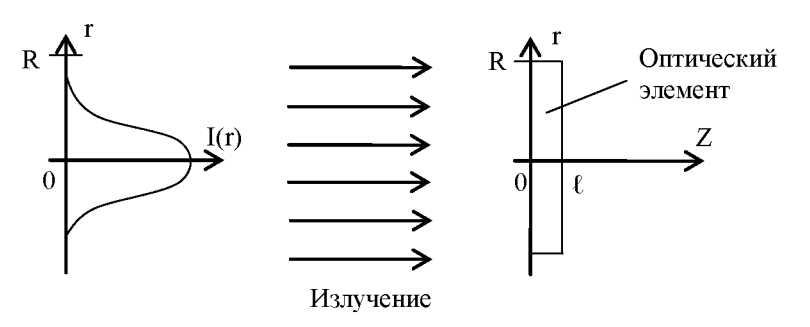

Рисунок 1 - Схема воздействия лазерного пучка на оптический элемент.

Боковая поверхность  $r = R$  оптического элемента теплоизолирована, а  $(z=0 \quad u \quad z=1)$  и окружающей средой имеет место между гранями теплообмен, описываемый законом Ньютона с коэффициентом теплоотвода  $\alpha$ .

В момент включения лазера  $t = 0$  температура оптического элемента предполагается одинаковой B<sub>O</sub> **BCCX** точках и равной температуре окружающей среды  $u_0$ .

Разработать программу численного моделирования динамического теплового поля оптического элемента на временном промежутке  $0 < t \leq T$ , используя для решения задачи теплопроводности:

- простейшую явную разностную схему;
- простейшую неявную разностную схему;
- разностную схему Кранка-Николсона;

При проведении расчётов использовать значения параметров  $I(r)$ , указанные k, c,  $\alpha$ , l, T,  $u_0$ , R,  $\beta$  $\mathbf{M}$ выражение функции преподавателем.

Указание. Энергию лазерного излучения, поглощаемую в процессе его прохождения через материал оптического элемента, считать распределённым температурным источником.

#### Вариант 4.\*

Разработать программу численного моделирования процесса распространения электромагнитной волны в плоском однородном слое толщиной  $l$ , длиной  $L$ , предполагая, что ширина его бесконечна  $l_v = \infty$  (см. Рисунок 1).

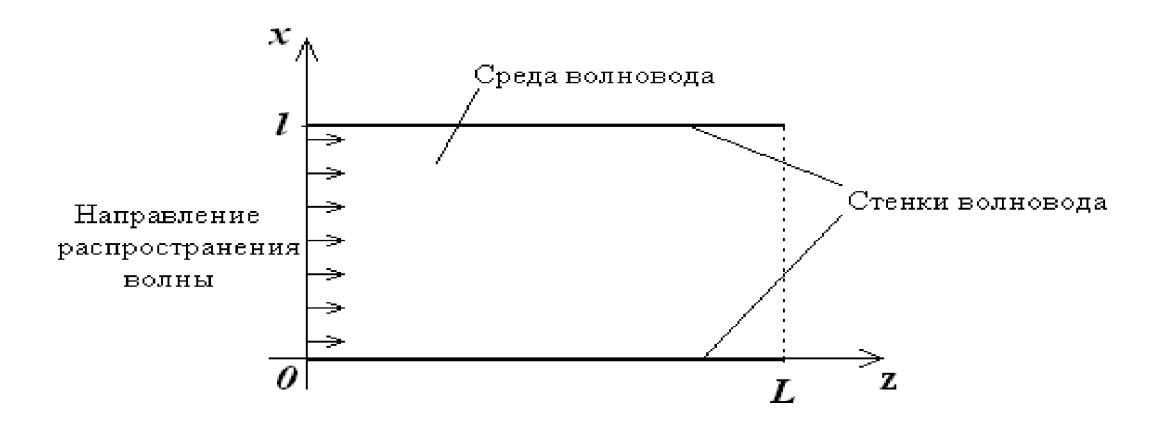

Рисунок 1 - Схема планарного волновода

Рассмотреть случай такой поляризации волны, когда напряженности электрического  $\overrightarrow{E}$  и магнитного  $\overrightarrow{H}$  полей имеют вид

$$
\vec{E} = (0, E_y, 0); \quad \vec{H} = (H_x, 0, H_z).
$$

 $E_y = E_y(y, z, t),$ Записать краевую задачу напряженности ДЛЯ  $t = 0$ при предполагая, что  $\overline{B}$ начальный момент времени  $0 < z \leq L$ ,  $0 \leq x \leq l$ ,  $-\infty < y < +\infty$ среда находилась в невозмущенном состоянии, слоя  $x=0$ ,  $x=l$ ,  $z=L$ a грани выполнены **ИЗ** электропроводящего материала. На грань  $z = 0$  при  $0 \le t \le T$ подается возмущающая электромагнитная волна с напряженностью

$$
E_x(y, z=0, t) = \psi(x) \sin \frac{2\pi c}{\lambda} t,
$$

где  $c$  - скорость распространения волны в среде,  $\lambda$  - длина возмущающей волны.

Для численного решения задачи использовать:

• явную конечно-разностную схему;

• неявную конечно-разностную схему.

При проведении расчетов использовать значения параметров  $\psi(x),$ указанные  $l, L, T, \lambda, c,$ функции a также выражение преподавателем.

# Вариант 5.

Разработать программу численного решения задачи теплопроводности в тонком однородном кольце радиусом  $R$ , сечением  $\overline{S}$ на временном промежутке  $0 < t \leq T$ , если на поверхности кольца происходит теплообмен с окружающей средой, описываемый законом Ньютона с коэффициентом теплообмена  $\alpha$ . Коэффициенты теплопроводности  $\boldsymbol{\mathrm{M}}$ объемной теплоемкости материала кольца равны  $k$ , и  $c$  соответственно.

Начальное распределение температуры кольца описывается функцией

$$
u\big|_{t=0} = \psi(\theta), \ 0 \le \theta < 2\pi,
$$

где  $\theta$  - полярный угол.

Предполагается, что в кольце отсутствуют внутренние источники тепла.

Для численного решения задачи использовать:

- метод прямых с дискретизацией по пространственной переменной  $\theta$ ;
- безусловно устойчивую конечно-разностную схему;
- явную конечно-разностную схему.

проведении параметров При расчетов использовать значения  $\psi(\theta),$ указанные  $R, s, T, \alpha, k, c, a$  также выражение **функции** преподавателем.

# Вариант 6.

Разработать программу расчета на промежутке времени  $0 < t \leq T$ малых поперечных колебаний тонкой однородной струны с жестко закрепленными концами  $x = 0$  и  $x = l$ , если струна возбуждена начальным отклонением

$$
u|_{t=0} = \psi(x), \ 0 \le x < l.
$$

Начальные скорости точек струны равны нулю. Линейная плотность струны и величина натяжения, возникающего в струне в процессе колебаний, равны  $\rho$  и  $\eta$  соответственно.

Для численного решения задачи использовать:

- неявную конечно-разностную схему второго порядка точности относительно шагов дискретизации;
- явную конечно-разностную схему второго порядка точности относительно шагов дискретизации.

При проведении расчетов использовать значения параметров *l*, *T*,  $\rho$ , *n*, а также выражение функции  $\psi(x)$ , указанные преподавателем.

### Вариант 7.

Разработать программу численного моделирования теплового процесса в тонком однородном стержне длиной  $l$ , сечением  $\bar{S}$ на временном промежутке  $0 < t \leq T$ . На боковой поверхности стержня и на одном из его концов происходит теплообмен с окружающей средой, описываемый законом Ньютона с коэффициентом теплообмена  $\alpha$ . Другой конец стержня теплоизолирован. Начальная температура стержня во всех его точках одинакова и равна температуре окружающей среды  $u_0$ . Коэффициенты теплопроводности и объемной теплоемкости материала стержня равны  $k$ , и соответственно. Интенсивность распределенных внутренних источников  $\mathcal{C}$ тепла характеризуется функцией  $\varphi(x)$ , 0 ≤  $x$  ≤ *l*.

Для численного решения задачи использовать:

- простейшую неявную конечно-разностную схему;
- конечно-разностную схему Кранка-Николсона.

При проведении расчетов использовать значения параметров l, s, T,  $\alpha$ ,  $u_0$ , k, c, a также выражение функции  $\varphi(x)$ , указанные преподавателем.

### <u>Вариант 8.</u>

В цилиндре конечной длины *l* находится диффундирующее вещество, концентрация частиц которого в момент времени  $t = 0$ описывается функцией

$$
u|_{t=0} = \psi(x), \ 0 \le x \le l
$$
,

где х - числовая ось, направленная вдоль оси цилиндра.

Коэффициент диффузии вещества является постоянным и равен D. Концы цилиндра закрыты полунепроницаемыми мембранами, через которые происходит диффузия вещества. Предполагается, что поток вещества через мембраны пропорционален разности концентраций вещества во внешней среде и в цилиндре, т.е.

$$
\left[\frac{\partial u}{\partial x} - H\left(u - u_c\right)\right]_{x=0} = 0; \quad \left[\frac{\partial u}{\partial x} + H\left(u - u_c\right)\right]_{x=l} = 0,
$$

где  $u_{c}$  - концентрация вещества во внешней по отношению к цилиндру среде, Н - мембранный коэффициент диффузии.

Боковая поверхность цилиндра является непроницаемой.

Процесс диффузии вещества сопровождается явлением размножения его частиц, причём скорость размножения в каждой точке пропорциональна их концентрации в этой точке. Коэффициент пропорциональности  $\beta$ является пространственно-зависимым параметром.

Разработать программу расчёта динамики поля концентрации вещества в цилиндре на временном промежутке  $0 < t \leq T$ . Использовать для решения краевой задачи:

• простейшую явную конечно-разностную схему;

• простейшую неявную конечно-разностную схему.

При проведении расчётов использовать значения параметров  $l, D, u_c$  $H, T$  и выражения функций  $\psi(x)$  и  $\beta(x)$ , указанные преподавателем.

*Указание*. Параметр  $\beta(x)$  и концентрацию вещества и считать одинаковыми во всех точках поперечного сечения цилиндра в любой момент времени.

# Вариант 9.\*

Разработать программу численного моделирования процесса остывания тонкой однородной пластины, имеющей форму диска радиусом  $\overline{R}$ и толщиной 1. Между гранями пластины и окружающей средой, имеющей температуру  $u_c$ , происходит теплообмен, описываемый законом Ньютона с коэффициентом теплообмена  $\alpha$ . На боковой поверхности  $r = R$ пластины поддерживается температура  $u<sub>b</sub>$ . В начальный момент времени тепловое поле пластины обладает осевой симметрией, т.е. распределение температуры по пластине зависит только от радиальной координаты  $\mathcal{V}$ полярной системы, т.е.  $u|_{t=0} = \psi(r)$ ,  $0 \le r \le R$ .

Пластина выполнена из материала, характеризуемого коэффициентами теплопроводности k, объёмной теплоёмкости с.

Для численного решения задачи теплопроводности на временном промежутке  $0 < t \leq T$  использовать:

- простейшую явную конечно-разностную схему;
- простейшую неявную конечно-разностную схему;

При проведении расчётов использовать значения параметров  $R, l, u_c, \alpha, T, u_b, k, c$  и выражение функции  $\psi(r)$ , указанные преподавателем.

### Вариант 10.

Разработать программу расчета теплового процесса в шаре радиуса  $R$ на промежутке времени  $0 < t \leq T$ . На поверхности шара  $r = R$  происходит теплообмен с окружающей средой, описываемый законом Ньютона с коэффициентом теплообмена  $\alpha$ . Температура окружающей среды равна  $u_{\alpha}$ .

Начальная температура шара описывается функцией

$$
u\Big|_{t=0} = \psi(r), \quad 0 \le r \le R,
$$

где г -радиальная координата сферической системы.

**IIIap** является однородным  $\overline{\mathbf{M}}$ изготовлен **ИЗ** материала, характеризуемого коэффициентами теплопроводности  $\boldsymbol{k}$  $\overline{M}$ объёмной теплоёмкости с.

Для численного решения задачи теплопроводности использовать:

- простейшую явную конечно-разностную схему;
- простейшую неявную конечно-разностную схему;
- конечно-разностную схему Кранка-Николсона.

При проведении расчетов параметров использовать значения  $\psi(r)$ , указанные  $R, \alpha, T, u_c, k, c, a$  также выражение функции преподавателем.

### <u>Вариант 11.</u>

В тонком однородном стержне длиной *l* и сечением *s* происходит выделение тепла с интенсивностью  $\varphi(x)$ ,  $0 \le x \le l$ . Концы стержня теплоизолированы, а теплообмен между его боковой поверхностью и окружающей средой описывается законом Ньютона с коэффициентом теплообмена  $\alpha$ . В начальный момент времени  $t = 0$  температура стержня описывалась функцией  $\psi(x)$ ,  $0 \le x \le l$ . Коэффициенты теплопроводности и объемной теплоемкости материала стержня равны  $k$  и  $c$  соответственно. Температура окружающей среды равна  $u_0$ .

Разработать программу численного моделирования теплового процесса в стержне на промежутке времени  $0 < t \leq T$ . Для решения задачи теплопроводности использовать обобщённую неявную разностную схему с параметром  $\theta$ .

При проведении расчетов использовать значения параметров l, s,  $\alpha$ ,  $u_0$ , k, c, T, а также выражения функций  $\varphi(x)$  и  $\psi(x)$ , указанные преподавателем.

Дать анализ зависимости погрешности сеточного решения от величины параметра  $\theta$ ,  $0 \le \theta < 1$ .

# Вариант 12.\*

Процесс распространения электромагнитной волны в однородной среде (волноводе) описывается следующим дифференциальным уравнением:

$$
\frac{\partial u}{\partial z} + \frac{i}{2kn} \Delta_r u = 0, \quad 0 \le r \le R, \quad 0 \le z \le L,
$$

где  $\Delta_r = \frac{\partial^2}{\partial r^2} + \frac{1}{r} \frac{\partial}{\partial r}$  - оператор Лапласа в радиально-симметричном случае;  $u = u(r, z)$  - комплексная амплитуда напряженности электрического поля;  $k = 2\pi/\lambda$ ;  $\lambda$  - длина электромагнитной волны; *i* - мнимая единица; *n* показатель преломления среды; r и z - координаты цилиндрической системы.

Предполагается, что среда (волновод) ограничена идеально проводящей цилиндрической оболочкой радиуса  $R$  и длины  $L$ 

Распределение амплитуды  $u(r,z)$ на входе в волновод задается условием

$$
u\big|_{r=0} = \psi(r), \quad 0 \le r \le R.
$$

Разработать программу численного моделирования процесса распространения электромагнитной волны в волноводе, используя для решения соответствующей краевой задачи

- простейшую неявную конечно-разностную схему;
- конечно-разностную схему Кранка-Николсона.

использовать проведении расчетов При значения параметров  $R, L, \lambda, n$ , а также выражение функции  $\psi(r)$ , указанные преподавателем.

Замечание. Приведенное дифференциальное уравнение называется уравнением Шредингера. Оно является уравнением параболического типа. При решении задачи целесообразно воспринимать переменную  $\overline{z}$ как некоторое подобие временной координаты.

Разработать программу численного моделирования процесса распространения плоской электромагнитной волны в полупространстве  $z \ge 0$ на промежутке времени  $0 < t \leq T$ .

Рассмотреть случай такой поляризации волны, когда напряженности электрического  $\vec{E}$  и магнитного  $\vec{H}$  полей имеют вид

$$
\vec{E} = (E_x, 0, 0); \quad \vec{H} = (0, H_y, H_z).
$$

 $E_x = E_x(z,t)$ , Записать краевую задачу для напряженности  $t=0$ предполагая. что в начальный момент времени при  $0 < z \leq L$ ,  $-\infty < y < +\infty$ ,  $-\infty < x < +\infty$ среда находилась в невозмущенном состоянии. Учесть, что в течение времени наблюдения  $0 \le t \le T$  на грань  $z = 0$  подается возмущающая электромагнитная волна с напряженностью

$$
E_x(z=0,t) = \sin \frac{2\pi c}{\lambda}t,
$$

где  $c$  - скорость распространения волны в среде,  $\lambda$  - длина возмущающей волны. Учесть также, что в полупространстве установлено идеально зеркало, расположенное перпендикулярно отражающее направлению распространения волны (т.е. перпендикулярно оси *z*). Положение зеркала характеризуется уравнением  $z = L$ .

Предполагается, что среда при  $0 \le z \le L$  является однородной.

Для численного решения краевой задачи, описывающей волновой процесс, использовать:

• явную конечно-разностную схему второго порядка точности

относительно шагов дискретизации;

• неявную конечно-разностную схему.

При проведении расчетов использовать значения параметров  $L, T, \lambda, c$ , указанные преподавателем.

# <u>Вариант 14.</u>

В процессе пристрелки электронной пушки происходит нагревание мишени, принимающей на себя поток электронов (см. рисунок 1). В момент  $t = 0$  прекращения стрельбы температура мишени описывается функцией  $\psi(r)$ , где r - радиальная координата цилиндрической системы. Мишень представляет собой тонкую однородную пластину, имеющую форму диска толщиной *l* и радиусом R.

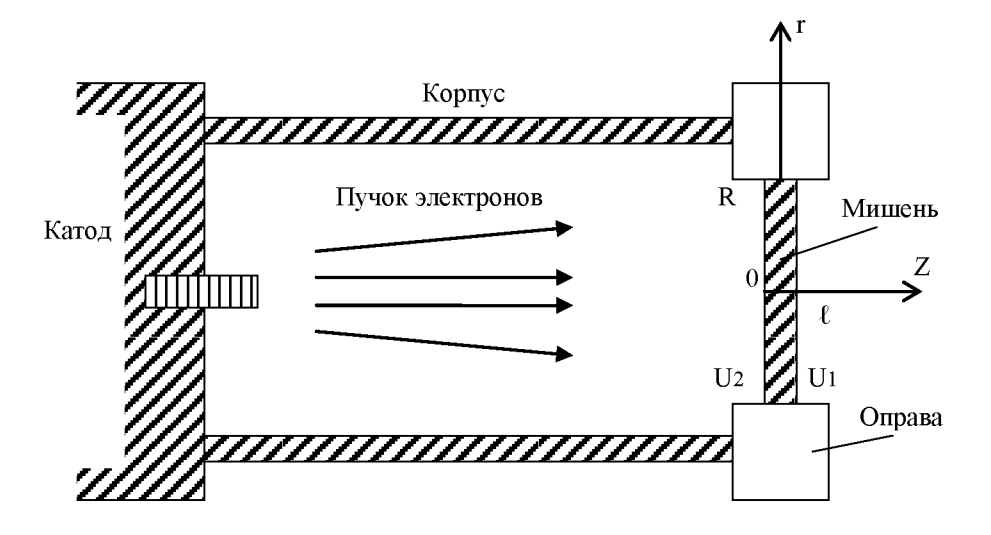

Рисунок 1 - Схема электронной пушки.

Материал, И3 которого изготовлена мишень, характеризуется коэффициентами теплопроводности  $k$  и объемной теплоемкости  $c$ .

В течение промежутка времени  $0 < t \leq T$  происходит остывание мишени вследствие оттока тепла в оправу, температура которой  $U_{2}(t)$ известна (измеряется), а также вследствие теплообмена между гранями мишени и окружающей средой, причём температура среды со стороны граней  $z = 0$  и  $z = l$  равна  $U_2$  и  $U_1$  соответственно. Теплообмен происходит по закону Ньютона с коэффициентом теплоотдачи  $\alpha$ .

Разработать программу расчета процесса остывания мишени. используя для решения краевой задачи:

- простейшую явную конечно-разностную схему;
- простейшую неявную конечно-разностную схему;
- конечно-разностную схему Кранка-Николсона.

При проведении расчётов использовать значения параметров R, l, k, c,  $\alpha$ , T, U<sub>1</sub>, U<sub>2</sub>, a также выражения функций  $\psi(r)$  и U<sub>3</sub>(t), указанные преподавателем.

# Вариант 15.\*

Температура корпуса электронной пушки (см. рисунок 1) в момент прекращения стрельбы  $t = 0$  описывается функцией  $\psi(z, \theta)$ , где z и  $\theta$  - $(r, \theta, z)$ . Корпус, представляющий координаты цилиндрической системы собой однородную тонкостенную трубу длиной  $l$  и радиусом  $R$ , выполнен из материала, характеризуемого коэффициентом теплопроводности  $k$ И коэффициентом объёмной теплоёмкости с.

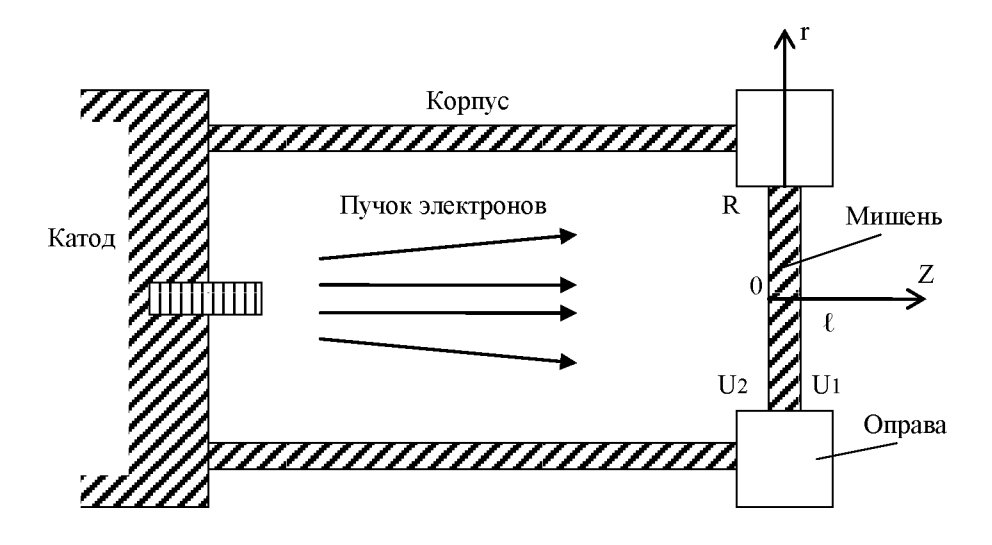

Рисунок 1 - Схема электронной пушки.

В течение промежутка времени  $0 < t \leq T$ происходит остывание корпуса вследствие теплообмена между поверхностями цилиндра и внешней средой, температуру которой примем равной  $U_c$ . Теплообмен происходит по закону Ньютона с коэффициентом теплоотдачи  $\alpha$ . Температура одного из концов трубы известна (измеряется) и равна  $U_{op}(t)$ . Другой конец трубы теплоизолирован.

Разработать программу расчёта процесса остывания корпуса электронной пушки, используя для решения краевой задачи:

- простейшую явную конечно-разностную схему;
- схему покоординатного расщепления;
- схему расщепления Писмена-Рэкфорда.

При проведении расчетов использовать значения параметров R, l, k, c,  $\alpha$ , U<sub>c</sub>, T и выражения функций  $\psi(z,\theta)$  и U<sub>ov</sub>(t), указанные преподавателем.

#### <u>Вариант 16.\*</u>

Плоско-параллельный термически тонкий прозрачный оптический элемент, имеющий форму диска толщиной *l* и радиусом  $R$   $(l \ll R)$ , облучается лазерным пучком света с распределением интенсивности  $I(r)$ . Пучок света обладает круговой симметрией и падает излучения нормально на поверхность пластины, причем оси пучка и оптического элемента совпадают (см. рисунок 1).

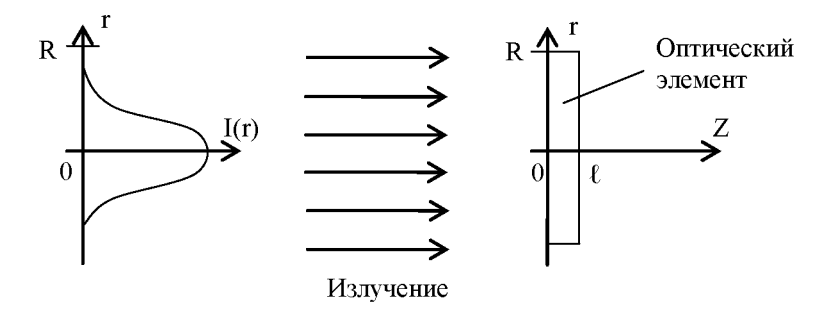

Рисунок 1 - Схема воздействия лазерного пучка на оптический элемент.

В результате поглощения части энергии излучения оптический элемент нагревается. Процесс теплового взаимодействия элемента с лазерным излучением. сопровождаемый интерференционными эффектами, описывается следующим нелинейным уравнением:

$$
c\frac{\partial u}{\partial t} = k \left( \frac{\partial^2 u}{\partial r^2} + \frac{1}{r} \cdot \frac{\partial u}{\partial r} \right) - \frac{\alpha}{l} u + \frac{A(u)}{l} I(r), \ 0 \le t \le T, \ 0 < r \le R,
$$

 $u = u(r,t)$  - температура оптического элемента;  $r$  - радиальная где  $\mathcal{C}$ координата полярной системы;  $t$  - координата времени;  $\mathbf{M}$  $k$  коэффициенты объёмной теплоёмкости и теплопроводности материала, из которого выполнен элемент, соответственно;  $\alpha$  - коэффициент теплоотвода  $A(u)$  - функция с граней оптического элемента во внешнюю среду; поглощательной способности элемента, имеющая следующий вид:

$$
A(u) = \frac{b_1}{b_2 + b_3 \sin^2(\theta + \omega u)};
$$

 $b_1, b_2, b_3, \theta, \omega$  - известные параметры.

Оптический элемент является однородным, его боковая поверхность  $r = R$  теплоизолирована.

В момент включения лазера  $t = 0$  температура оптического элемента предполагается одинаковой **BO BCCX** точках и равной температуре окружающей среды  $u_0$ .

Разработать программу численного моделирования нелинейного динамического теплового поля оптического элемента на временном промежутке  $0 < t \leq T$ , используя для решения задачи теплопроводности:

• простейшую явную конечно-разностную схему;

• неявную конечно-разностную схему;

• разностную схему типа Кранка-Николсона с итерационным уточнением;

При проведении расчётов использовать значения параметров  $k, c, l, R, b_1, b_2, b_3, \theta, \omega, T, u_0, \alpha$  и выражение функции  $I(r)$ , указанные преподавателем.

### <u>Вариант 17.</u>

Процесс распространения электромагнитной волны в плоском слое (планарном волноводе, см. рисунок 1) толщиной  $l$ , длиной  $L$  и шириной  $l_{n} = \infty$  описывается следующим дифференциальным уравнением:

$$
\frac{\partial u}{\partial z} + \frac{i}{2kn} \frac{\partial^2 u}{\partial x^2} = 0, \quad 0 \le x \le l, \quad 0 \le z \le L,
$$

 $u = u(x, z)$  - комплексная амплитуда напряженности электрического где поля;

 $k = 2\pi/\lambda$ ;  $\lambda$  - длина электромагнитной волны; *i* - мнимая единица; *n* показатель преломления среды; х и z - координаты декартовой системы.

Предполагается, что среда внутри волновода однородна, а его грани выполнены из идеально проводящего материала.

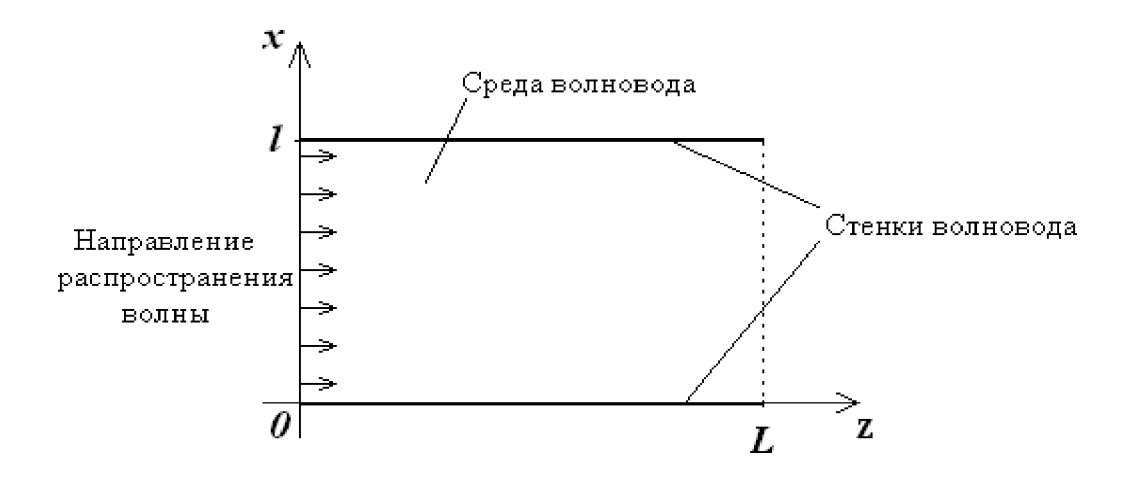

#### Рисунок 1 - Планарный волновод

 $u(x,z)$ Распределение амплитуды на входе в волновод задается условием

$$
u\Big|_{x=0} = \psi(x), \quad 0 \le x \le l.
$$

Разработать программу численного моделирования процесса распространения электромагнитной волны в волноводе, используя для решения соответствующей краевой задачи обобщенную неявную конечноразностную схему.

проведении При расчетов использовать значения параметров l, L,  $\lambda$ , n, а также выражение функции  $\psi(x)$ , указанные преподавателем.

Замечание. Приведенное дифференциальное уравнение называется уравнением Шредингера. Оно является уравнением параболического типа. При решении задачи целесообразно воспринимать переменную как  $\boldsymbol{Z}$ некоторое подобие временной координаты.

# <u>Вариант 18.\*</u>

Плоско-параллельный слабопоглощающий прозрачный оптический элемент, имеющий форму диска толщиной  $l$  и радиусом  $R$ , облучается лазерным пучком света с распределением интенсивности излучения  $I(r)$ . В результате поглощения части энергии излучения оптический элемент нагревается. Пластина является однородной и выполнена из материала, характеризуемого коэффициентами поглощения  $\beta$ , теплопроводности  $k$ , объёмной теплоёмкости с.

Пучок света обладает круговой симметрией и падает нормально на поверхность пластины, причем оси пучка и оптического элемента совпадают (см. рисунок 1).

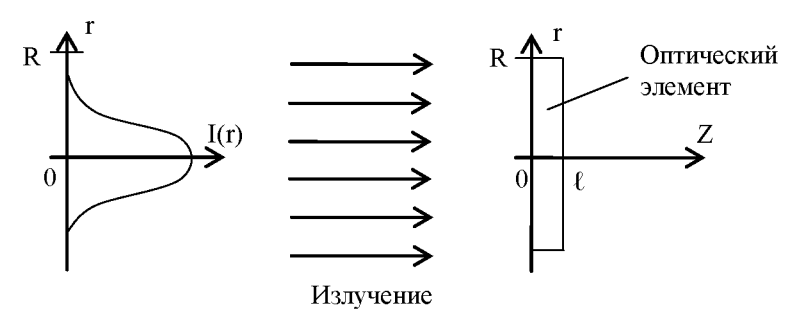

Рисунок 1 - Схема воздействия лазерного пучка на оптический элемент.

Боковая поверхность  $r = R$  оптического элемента теплоизолирована, а между гранями  $(z = 0$  и  $z = l$ ) и окружающей средой имеет место теплообмен, описываемый законом Ньютона с коэффициентом теплообмена  $\alpha$ .

В момент включения лазера  $t = 0$  температура оптического элемента предполагается одинаковой во всех точках и равной температуре окружающей среды  $u_0$ .

Разработать программу численного моделирования динамического теплового поля оптического элемента на временном промежутке  $0 < t \leq T$ , используя для решения задачи теплопроводности:

- простейшую явную конечно-разностную схему;
- конечно-разностную схему расщепления.

При проведении расчётов использовать значения параметров  $l, R, \beta, \beta$ 

 $k, c, \alpha, T, u_0$  и выражение функции  $I(r)$ , указанные преподавателем.

Указание. Энергию лазерного излучения, поглощаемую в процессе его прохождения через материал оптического элемента, считать распределённым температурным источником, плотность мощности которого не зависит от z.

# <u>Вариант 19.</u>

Разработать программу расчета на промежутке времени  $0 < t \leq T$ малых поперечных колебаний прямоугольной однородной мембраны  $l_v$ . Колебания возбуждаются непрерывно шириной  $l_{\nu}$ и длиной распределенной по мембране и перпендикулярной к ее поверхности силой с плотностью

 $\varphi(x, y, t) = \alpha(x, y) \sin \omega t$ ,  $0 \le x \le l_x$ ,  $0 \le y \le l_y$ ,  $0 \le t \le T$ .

Края мембраны  $x = 0$ ,  $x = l_x$ ,  $y = 0$ ,  $u$   $y = l_y$  жестко закреплены, а реакция окружающей среды пренебрежимо мала. В начальный момент времени мембрана находилась в невозмущенном состоянии.

мембраны Поверхностная плотность  $\mathbf{M}$ величина натяжения. возникающего в ней в процессе колебаний, равны  $\rho$  и  $\eta$  соответственно.

Для численного решения краевой задачи использовать явную конечноразностную cxemy второго порядка точности относительно шагов дискретизации.

При проведении расчетов использовать значения параметров  $l_x$ ,  $l_y$ ,  $T$ ,  $\varphi$ ,  $\rho$ ,  $\eta$ , а также выражение функции  $\alpha(x, y)$ , указанные преподавателем.

# <u>Вариант 20.\*</u>

Трубка  $l_{\star}$ заполненная ллиной неоднородным пористым поглощающим материалом и плотно закрытая с одного из концов, была погружена в дистиллированную воду. После того, как пористый материал оказался полностью пропитан водой, трубка была перенесена в водный раствор некоторого вещества концентрацией  $\gamma(t)$ . В процессе диффузии вещества внутрь трубки происходит его частичное поглощение пористым материалом, имеющим коэффициент пористости с.

Скорость поглощения пропорциональна концентрации растворённого вещества (коэффициент пропорциональности равен  $D$ ).

Коэффициент диффузии  $\alpha(x)$  является пространственно-зависимым параметром.

Разработать программу расчёта динамического поля концентрации исследуемого вещества на временном промежутке  $0 < t \leq T$ .

Для решения задачи использовать:

ЯВНУЮ конечно-разностную cxemy  $2-\Gamma$ o порядка точности относительно

параметров дискретизации;

 $\bullet$ неявную конечно-разностную  $c$ xemy 2- $\Gamma$ o порядка точности относительно

параметров дискретизации;

проведении При расчетов использовать значения параметров  $l, D, c, T$ , а также выражения функций  $\gamma(t)$  $\alpha(x)$ , указанные  $\overline{\mathbf{M}}$ преподавателем.

Указание. Концентрацию раствора по сечению трубки считать одинаковой в любой момент времени.

### <u>Вариант 21</u>.\*

Разработать программу расчета установившегося температурного поля в тонкой плоско-параллельной слабопоглощающей оптической пластине, которая облучается лазерным пучком света с распределением интенсивности  $I(x, y, x_0, y_0)$ , где  $x_0$  и  $y_0$  - координаты центра симметрии излучения лазерного пучка. Температурное поле возникает в результате поглощения материалом оптической пластины части энергии излучения.

Пластина имеет форму прямоугольника длиной  $\top$ и шириной  $\overline{S}$ . Материал является характеризуется пластины однородным  $\overline{M}$  $\beta$ , теплопроводности  $k$ , объёмной коэффициентами поглощения теплоёмкости с.

Все четыре стороны пластины теплоизолированы, а между ее обеими гранями и окружающей средой имеет место теплообмен, описываемый законом Ньютона с коэффициентом теплоотдачи  $\alpha$ . Температура окружающей среды равна  $u_0$ .

Для решения краевой задачи использовать:

- итерационный конечно-разностный метод переменных направлений.
- итерационный конечно-разностный метод Зейделя.

При проведении расчётов использовать значения параметров  $l, s, \beta$ ,  $I(x, y, x_0, y_0)$ , указанные и выражение функции  $k, c, \alpha, u_0, x_0, y_0$ преподавателем.

Указание. Энергию лазерного излучения, поглощаемую в процессе его прохождения через материал оптического элемента, считать распределённым температурным источником.

### <u>Вариант 22</u>.\*

Процесс распространения электромагнитной волны в волноводе прямоугольного сечения рисунок)  $(CM.$ описывается следующим дифференциальным уравнением:

$$
\frac{\partial u}{\partial z} + \frac{i}{2kn} \Delta_{xy} u = 0, \quad 0 \le x \le l_x, \quad 0 \le y \le l_y, \quad 0 \le z \le L
$$

где  $\Delta_{xy} = \frac{\partial^2}{\partial x^2} + \frac{\partial^2}{\partial y^2}$ ;  $u = u(r, z)$  - комплексная амплитуда напряженности

электрического поля;  $k = 2\pi/\lambda$ ;  $\lambda$  - длина электромагнитной волны;

 $i$  - мнимая единица;  $n$  - показатель преломления среды;  $x, y$  $\mathbf{M}$ координаты декартовой системы;  $L$  - длина волновода;  $l_x$  и  $l_y$  - ширина и толщина волновода соответственно.

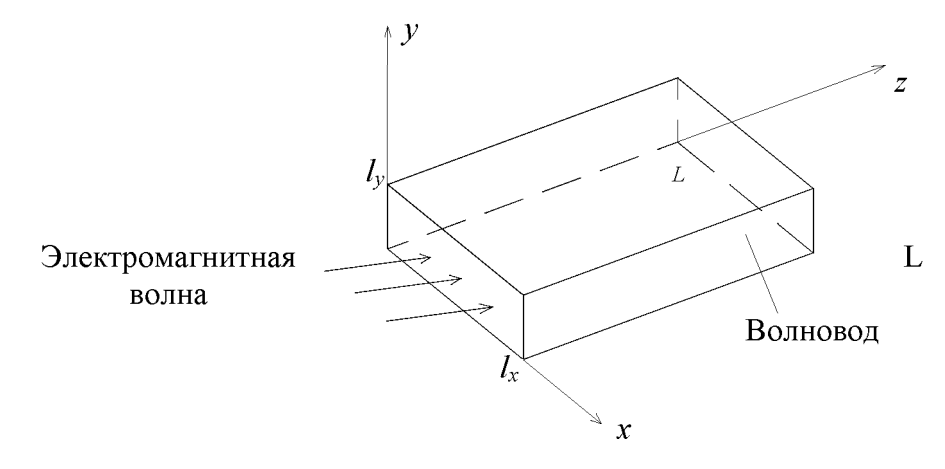

Рисунок - Волновод прямоугольного сечения

Предполагается, что среда внутри волновода однородна, а грани волновода выполнены из материала, идеально поглощающего излучение.

 $u(x, y, z)$ Распределение амплитуды на входе в волновод задается условием

$$
u|_{z=0} = \psi(x, y), \quad 0 \le x \le l_x \quad 0 \le y \le l_y.
$$

Разработать программу численного моделирования процесса распространения электромагнитной волны в волноводе, используя для решения соответствующей краевой задачи

• неявную конечно-разностную схему покоординатного расщепления;

• конечно-разностную схему Писмена-Рэкфорда.

При проведении расчетов использовать значения параметров  $\psi(x,y),$  $l_x$ ,  $l_y$ ,  $L$ ,  $\lambda$ ,  $n$ , а также выражение функции указанные преподавателем.

Замечание. Приведенное дифференциальное уравнение называется уравнением Шредингера. Оно является уравнением параболического типа. При решении задачи целесообразно воспринимать переменную z как некоторое подобие временной координаты.

# *В а у и а н т 23.*

Разработать программу численного моделирования установившегося теплового поля в однородном плоском кольце с внешним радиусом *Rl* и внутренним - R<sub>2</sub>. На внешней границе кольца температура определяется функцией  $\psi_1(\theta)$ , а на внутренней границе - функцией  $\psi_2(\theta)$ , где  $\theta$  полярный угол. Кольцо выполнено из материала, характеризуемого коэффициентами теплопроводности *к* и объёмной теплоёмкости *с.* На поверхностях кольца происходит теплообмен с внешней средой, имеющей температуру  $u_0$ . Теплообмен описывается законом Ньютона с коэффициентом теплоотдачи *а .*

Для численного решения краевой задачи, описывающей установившееся тепловое поле, использовать:

- итерационную конечно-разностную схему, основанную на методе установления;
- итерационный метод Зейделя.

При проведении расчётов использовать значения параметров  $R_1, R_2, k, c, \alpha, u_0$ , а также выражения функций  $\psi_1(\theta)$  и  $\psi_2(\theta)$ , указанные преподавателем.

#### Вариант 24.\*

Через тонкий провод кругового сечения диаметром  $D$  и длиной  $l$ пропускается постоянный электрический ток силы  $\overline{I}$  $(CM.$  рисунок 1). Сопротивление элементарного фрагмента провода длиной  $\Delta x$ равно  $R(x)\Delta x$ , а коэффициенты теплопроводности и объёмной теплоемкости материала провода равны соответственно  $k$  и  $c$ .

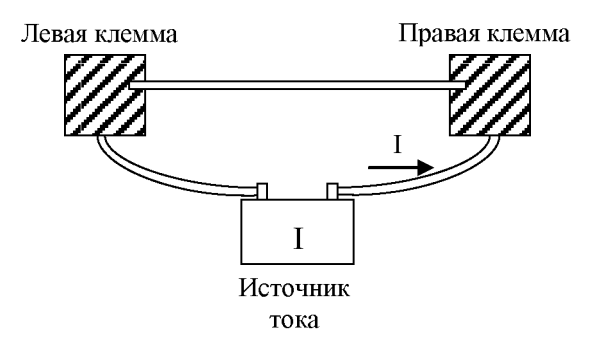

Рисунок 1 - Схема опыта.

На поверхности провода происходит конвективный теплообмен по закону Ньютона с окружающим воздухом, имеющим температуру  $u_0$ . Коэффициент теплообмена равен  $\alpha$ . Концы провода зажаты в массивные клеммы, имеющие очень большую теплопроводность и известные объёмные теплоёмкости  $\tilde{N}_s$  и  $\tilde{N}_r$ .

В начальный момент времени  $t = 0$  температура стержня была равна  $\varphi(x)$ , 0 ≤ x ≤ l, а температура клемм -  $\varphi(0)$  и  $\varphi(l)$  соответственно.

Разработать программу расчёта теплового процесса в проводе на временном промежутке  $0 < t \leq T$ , используя для решения задачи:

• явную конечно-разностную схему;

• неявную конечно-разностную схему;

проведении расчётов использовать При значения параметров k, c, l, D, I, u<sub>0</sub>, C<sub>e</sub>, C<sub>i</sub>,  $\alpha$ , а также выражения функций  $R(x)$  и  $\psi(x)$ , указанные преподавателем.

Указание. При выводе уравнения теплопроводности учесть, что количество тепла  $q$ , выделяемое током  $I$  в единицу времени в элементе  $(x, x + \Delta x)$  провода, определяется формулой  $q = 0, 24 \cdot I^2 \cdot R(x) \Delta x$ .

# *В а р и а н т 25.*

Трубка длиной /, заполненная пористым поглощающим материалом, была погружена в дистиллированную воду. После того, как пористый материал оказался полностью пропитан водой, трубка была перенесена в водный раствор некоторого вещества концентрацией  $\gamma(t)$ . В процессе диффузии вещества внутрь трубки происходит его частичное поглощение пористым материалом, имеющим коэффициент пористости *с .*

Скорость поглощения пропорциональна концентрации растворённого вещества (коэффициент пропорциональности равен *D* ).

Коэффициент диффузии *а* известен.

Разработать программу расчёта динамического поля концентрации исследуемого вещества на временном промежутке  $0 < t \leq T$ .

Для решения задачи использовать:

- явную конечно-разностную схему;
- простейшую неявную конечно-разностную схему;
- схему Кранка-Николсона.

При проведении расчетов использовать значения параметров  $l, D, c, \alpha, T$  и выражение функции  $\gamma(t)$ , указанные преподавателем.

*Указание.* Концентрацию раствора по сечению трубки считать одинаковой в любой момент времени.

# Вариант 26.

Разработать программу численного моделирования теплового процесса  $l$ , сечением в тонком однородном стержне длиной  $\bar{S}$ на временном промежутке  $0 < t \leq T$ , если боковая поверхность стержня теплоизолирована, а на его концах происходит теплообмен с окружающей средой, описываемый законом Ньютона с коэффициентом теплообмена  $\alpha$ . Начальная температура стержня распределена по закону

$$
u|_{t=0} = \psi(x), \ 0 \le x \le l.
$$

Коэффициенты теплопроводности и объемной теплоемкости материала  $\boldsymbol{k}$ соответственно. Предполагается отсутствие стержня равны  $\overline{\mathbf{M}}$  $\mathcal{C}$ внутренних источников тепла. Температура окружающей среды равна  $u_0$ . Для численного решения задачи использовать:

- метод прямых с дискретизацией по временной переменной  $t$ ;
- конечно-разностную схему Кранка-Николсона;
- простейшую явную конечно-разностную схему.

проведении При расчетов использовать значения параметров  $\psi(x)$ , указанные  $l, s, T, u_0, k, c$ и др., а также выражение функции преподавателем.

# Вариант 27.

Разработать программу численного решения задачи теплопроводности в тонком однородном кольце радиусом  $R$ , сечением на временном  $\boldsymbol{S}$  $0 < t \leq T$ , предполагая, промежутке **ЧТО** поверхность кольца Коэффициенты теплоизолирована. теплопроводности объемной  $\overline{\mathbf{M}}$ теплоемкости материала кольца равны  $k$ , и  $c$  соответственно.

Начальное распределение температуры кольца описывается функцией

$$
u\big|_{t=0} = \psi(\theta), \ 0 \leq \theta < 2\pi \, ,
$$

где  $\theta$  - полярный угол.

Предполагается, что в кольце отсутствуют внутренние источники тепла.

Для численного решения задачи использовать:

• безусловно устойчивую конечно-разностную схему;

• явную конечно-разностную схему.

При проведении расчетов значения использовать параметров  $R, s, T, k, c,$  $\psi(\theta)$ , a также выражение функции указанные преподавателем.

# Вариант 28.

Разработать программу численного моделирования процесса остывания тонкой однородной пластины, имеющей форму диска радиусом

 $R$  и толщиной  $l$ . Между гранями пластины и окружающей средой, имеющей температуру  $u_c$ , происходит теплообмен, описываемый законом

Ньютона с коэффициентом теплообмена  $\alpha$ . Боковая поверхность  $r = R$ пластины теплоизолирована. В начальный момент времени тепловое поле пластины обладает осевой симметрией, т.е. распределение температуры по пластине зависит только от радиальной координаты *г* полярной системы

$$
u\big|_{t=0} = \psi(r), \ 0 \le r \le R.
$$

Пластина выполнена из материала, характеризуемого коэффициентами теплопроводности k, объёмной теплоёмкости с.

Для численного решения задачи теплопроводности на временном промежутке  $0 < t \leq T$  использовать:

• явную конечно-разностную схему;

• обобщенную неявную конечно-разностную схему;

проведении значения При расчётов использовать параметров  $\psi(r)$ , указанные  $R, l, u_c, \alpha, T, u_h, k, c$ и выражение функции преподавателем.

# Вариант 29.

Разработать программу расчета теплового процесса в шаре радиуса  $R$ на промежутке времени  $0 < t \leq T$ . На поверхности шара  $r = R$  происходит теплообмен с окружающей средой, описываемый законом Ньютона с коэффициентом теплообмена  $\alpha$ . Температура окружающей среды равна  $u_{c}(t)$ .

Начальная температура шара описывается функцией

$$
u\Big|_{t=0} = \psi(r), \quad 0 \le r \le R,
$$

где *г* -радиальная координата сферической системы.

является однородным  $\mathbf{H}$ ap  $\overline{\mathbf{M}}$ изготовлен материала, И3 объёмной характеризуемого коэффициентами теплопроводности  $\boldsymbol{k}$  $\mathbf{M}$ теплоёмкости с.

Для численного решения задачи теплопроводности использовать:

• простейшую явную конечно-разностную схему;

• простейшую неявную конечно-разностную схему.

При проведении расчетов использовать параметров значения  $\psi(r)$ , указанные  $R, \alpha, T, u_c, k, c, a$  также выражение функции преподавателем.

# <u>Вариант 30.</u>

В тонком цилиндре конечной длины *l* находится диффундирующее вещество, концентрация частиц которого в момент времени  $t = 0$ описывается функцией

 $|u|_{t=0} = \psi(x), \ 0 \le x \le l,$ 

где х - числовая ось, направленная вдоль оси цилиндра.

Коэффициент диффузии вещества является постоянным и равен  $D$ .

Один из концов цилиндра закрыт полунепроницаемой мембраной, через которую происходит диффузия вещества. Другой конец закрыт непроницаемой пробкой. Предполагается, что поток вещества через мембран пропорционален разности концентраций вещества во внешней среде и в цилиндре, т.е.

$$
\left[\frac{\partial u}{\partial x} + H(u - u_c)\right]_{x=l} = 0,
$$

где  $u_c$ - концентрация вещества во внешней по отношению к цилиндру среде, Н - мембранный коэффициент диффузии.

Боковая поверхность цилиндра является непроницаемой.

Разработать программу расчёта динамики поля концентрации вещества в цилиндре на временном промежутке  $0 < t \leq T$ . Использовать для решения краевой задачи:

- явную конечно-разностную схему второго порядка точности относительно параметров дискретизации;
- неявную конечно-разностную схему второго порядка точности относительно параметров дискретизации;
- конечно-разностную схему Кранка-Николсона.

При проведении расчётов использовать значения параметров  $l, D, u_c$ 

 $H, T$  и выражение функции  $\psi(x)$ , указанные преподавателем.

Указание. Концентрацию вещества и считать одинаковыми во всех точках поперечного сечения цилиндра в любой момент времени.

### $B$  apuanm 31.\*

Температура корпуса электронной пушки (см. рисунок 1) в момент прекращения стрельбы  $t = 0$  описывается функцией  $\psi(z, \theta)$ , где z и  $\theta$  - $(r, \theta, z)$ . Корпус, представляющий координаты цилиндрической системы собой однородную тонкостенную трубу длиной  $l$  и радиусом  $R$ , выполнен из материала, характеризуемого коэффициентом теплопроводности  $k$  и коэффициентом объёмной теплоёмкости с.

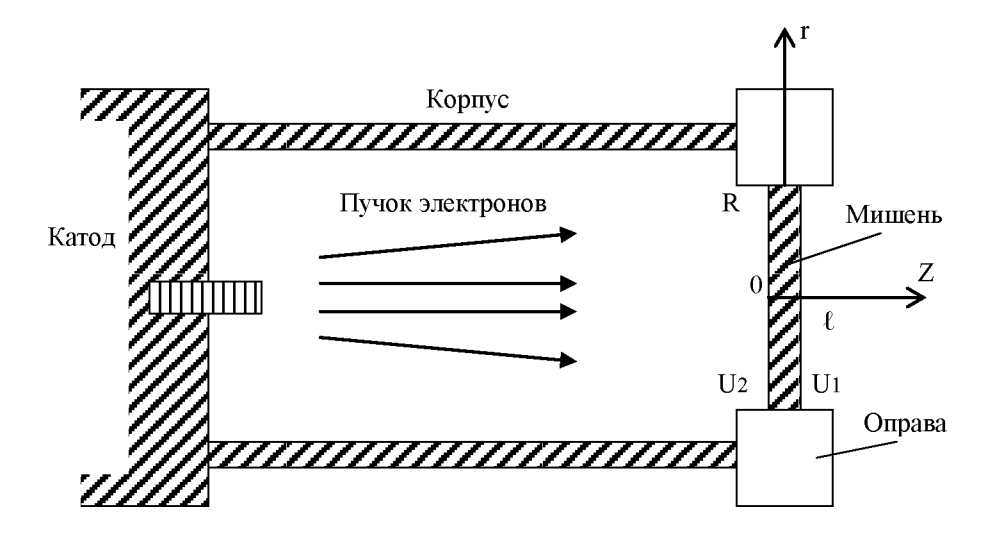

Рисунок 1 - Схема электронной пушки.

В течение промежутка времени  $0 < t \leq T$ происходит остывание корпуса вследствие теплообмена между поверхностями цилиндра и внешней средой, температуру которой примем равной  $U_c$ . Теплообмен происходит по закону Ньютона с коэффициентом теплоотдачи  $\alpha$ . Концы трубы теплоизолированы.

Разработать программу остывания расчёта процесса корпуса электронной пушки, используя для решения краевой задачи:

- простейшую нявную конечно-разностную схему;
- схему покоординатного расщепления;

При проведении расчетов использовать значения параметров  $\psi(z,\theta),$ указанные  $R, l, k, c,$  $\alpha, U_{\tilde{n}}, T$ выражение <u>функции</u> И преподавателем.

# Вариант 32.

Разработать программу расчета на промежутке времени  $0 < t \leq T$ малых поперечных колебаний тонкой однородной струны с жестко  $x = 0$  $x = l$ . Колебания возбуждаются закрепленными концами  $\overline{\mathbf{M}}$ непрерывно распределенной по струне и перпендикулярной к ней силой плотностью

 $\varphi(x,t) = \alpha(x) \sin \omega t$ ,  $0 \le x \le l_x$ ,  $0 \le t \le T$ .

Реакция окружающей среды пренебрежимо мала.

Начальные скорости точек струны равны нулю. Линейная плотность струны и величина натяжения, возникающего в струне в процессе колебаний, равны  $\rho$  и  $\eta$  соответственно.

Для численного решения задачи использовать:

- неявную конечно-разностную схему;
- явную конечно-разностную схему второго порядка точности относительно шагов дискретизации.

При проведении расчетов использовать значения параметров l, T,  $a^2$ ,  $\rho$ ,  $\eta$ ,  $\omega$ , a также  $\alpha(x)$ , выражение функции указанные преподавателем.

# <u>Вариант 33.</u>

Разработать программу расчета теплового процесса в тонкой сферической оболочке радиуса  $R$  и толщиной  $l$  на промежутке времени  $0 < t \leq T$ . Внутренняя поверхность оболочки теплоизолирована, а на внешней поверхности происходит теплообмен с окружающей средой, описываемый законом Ньютона с коэффициентом теплообмена Температура  $\alpha$  . окружающей среды равна  $u_{\alpha}$ .

Начальная температура оболочки описывается функцией

$$
u\Big|_{t=0} = \psi(\theta), \quad 0 \le \theta \le \pi,
$$

угловая координата сферической  $\theta$  где системы  $(r, \eta, \theta)$ :  $0 \le r \le R$ ;  $0 < \eta \le 2\pi$ ;  $0 \le \theta \le \pi$ ).

Оболочка является однородной и изготовлена И3 материала, характеризуемого коэффициентами теплопроводности  $\boldsymbol{k}$ объёмной  $\overline{M}$ теплоёмкости с.

Для численного решения задачи теплопроводности использовать:

- простейшую явную конечно-разностную схему;
- простейшую неявную конечно-разностную схему.

При проведении расчетов использовать значения параметров  $\psi(\theta)$ , указанные  $R, \alpha, T, u_{c}, k, c, l, a$  также выражение функции преподавателем.

### <u>Вариант 34.</u>

Разработать программу численного моделирования теплового процесса в тонком однородном стержне длиной  $l$ , сечением  $\bar{S}$ на временном промежутке  $0 < t \leq T$ . На боковой поверхности стержня и на его концах происходит теплообмен с окружающей средой, описываемый законом Ньютона с коэффициентом теплообмена  $\alpha$ .

Начальная температура стержня во всех его точках одинакова и равна температуре окружающей среды  $u_0$ . Коэффициенты теплопроводности и объемной теплоемкости материала стержня равны  $k$ , и  $c$  соответственно. Интенсивность распределенных внутренних источников тепла характеризуется функцией  $\varphi(x)$ , 0 ≤  $x$  ≤ l.

Для численного решения задачи использовать:

- простейшую неявную конечно-разностную схему;
- конечно-разностную схему Кранка-Николсона.

При проведении расчетов использовать значения параметров l, s, T,  $\alpha$ ,  $u_0$ , k, c, a также выражение функции  $\varphi(x)$ , указанные преподавателем.

# СПИСОК РЕКОМЕНДУЕМОЙ ЛИТЕРАТУРЫ

1. Тихонов А.Н., Самарский А.А. Уравнения математической физики: Учебное пособие для университетов. - М.: Наука, 1972. – 736 с.

2. Самарский А.А., Гулин А.В. Численные методы математической физики. 2-е изд. - М.: Научный мир, 2003.-316с.

3. Самарский А.А. Введение в численные методы: Учебное пособие для вузов. - 2-е изд., перераб. и доп. - М.: Наука, 1987.-288 с.

4. Годунов С.К., Рябенький B.C. Разностные схемы: введение в теорию: Учебное пособие. - М.: Наука, 1977. – 440 с.

5. Марчук Г.И. Методы вычислительной математики. - 3-е изд. - М.: Наука, 1989. - 536 с.

6 . Самарский А.А. Теория разностных схем. - 3-е изд. - М.: Наука,  $1989. -616$  c.

7. Крылов В.И., Бобков В.В., Монастырский В.И., Вычислительные методы: Т.2. - М.: Наука, 1985. - 400 с.

8 . Самарский А.А., Николаев Е.С. Методы решения сеточных уравнений. - М.: Наука, 1978. - 591 с.

9. Марчук Г.И., Шайдуров В.В. Повышение точности решений разностных схем. – М.: Наука, 1979.

10. Стандарт организации: СТО СГАУ 02068410-004-2007. Общие требования к учебным текстовым документам. - Самара, СГАУ, 2007

#### ПРИЛОЖЕНИЕ А

#### Структура отчета по лабораторной работе

- 1. Титульный лист.
- 2. Индивидуальное задание на лабораторную работу.
- 3. Реферат.
- 4. Содержание.
- 5. Введение (приводится информация о методах решения рассматриваемой задачи).
- 6. Основная Эта часть. часть делится на разделы, соответствующие основным этапам лабораторной работы. Разделы нумеруются цифрами: 1, 2, ... Разделы могут состоять из подразделов, которые нумеруются так: 1.1, 1.2, ...
- 7. Заключение (формулируются основные результаты и выводы).
- 8. Список использованных источников (источники нумеруются в порядке появления в тексте).
- 9. Приложение (распечатка исходной программы).

#### **ПРИЛОЖЕНИЕ Б**

#### **Пример оформления титульного листа**

#### **отчета по лабораторной работе**

#### **Федеральное государственное бюджетное образовательное учреждение высшего профессионального образования «САМАРСКИЙ ГОСУДАРСТВЕННЫЙ АЭРОКОСМИЧЕСКИЙ УНИВЕРСИТЕТ имени академика С.П. КОРОЛЕВА (национальный исследовательский университет)»**

**Факультет информатики**

**Кафедра технической кибернетики**

**Отчет по лабораторной работе** Дисциплина: «Численные методы математической физики»

#### Тема: **«РЕШЕНИЕ КРАЕВЫХ ЗАДАЧ МАТЕМАТИЧЕСКОЙ ФИЗИКИ МЕТОДОМ КОНЕЧНЫХ РАЗНОСТЕЙ»**

Вариант №  $\sim$  . . .

Выполнил студент ...

Группа

Преподаватель Дегтярев А.А.

2 0 11

#### **ПРИЛОЖЕНИЕ В**

#### **Пример составления реферата**

#### РЕФЕРАТ

Отчет: 26 с., 4 рисунка, 2 таблицы, 4 источника, 1 приложение.

*УРАВНЕНИЯ МАТЕМАТИЧЕСКОЙ ФИЗИКИ, КРАЕВАЯ ЗАДАЧА, УРАВНЕНИЕ ДИФФУЗИИ, МЕТОД КОНЕЧНЫХ РАЗНОСТЕЙ, МЕТОД ПРОЕОНКИ, МЕТОДИЧЕСКАЯ ПОЕРЕШНОСТЬ.*

Целью данной работы является построение и исследование разностной схемы для решения краевой задачи, описывающей процесс диффузии вещества в трубке кругового сечения. Динамическое поле концентрации вещества рассматривается на временном промежутке  $0 < t \leq T$ .

Для решения задачи использована конечно-разностная схема Кранка-Николсона. Проведено теоретическое исследование аппроксимации и устойчивости разностной схемы. Сделан вывод о сходимости сеточного решения к точному решению исходной задачи.

Разработана компьютерная программа, реализующая алгоритм скалярной прогонки и позволяющая рассчитывать решение сеточной задачи.

Приведены графические результаты численного решения задачи диффузии.

Программа написана на языке  $C#$  в среде разработки Visual Studio 2008, операционная система Windows ХР Professional (Service Pack 2).

61

# **ПРИЛОЖЕНИЕ Г**

# **Пример содержания отчета**

# **Содержание**

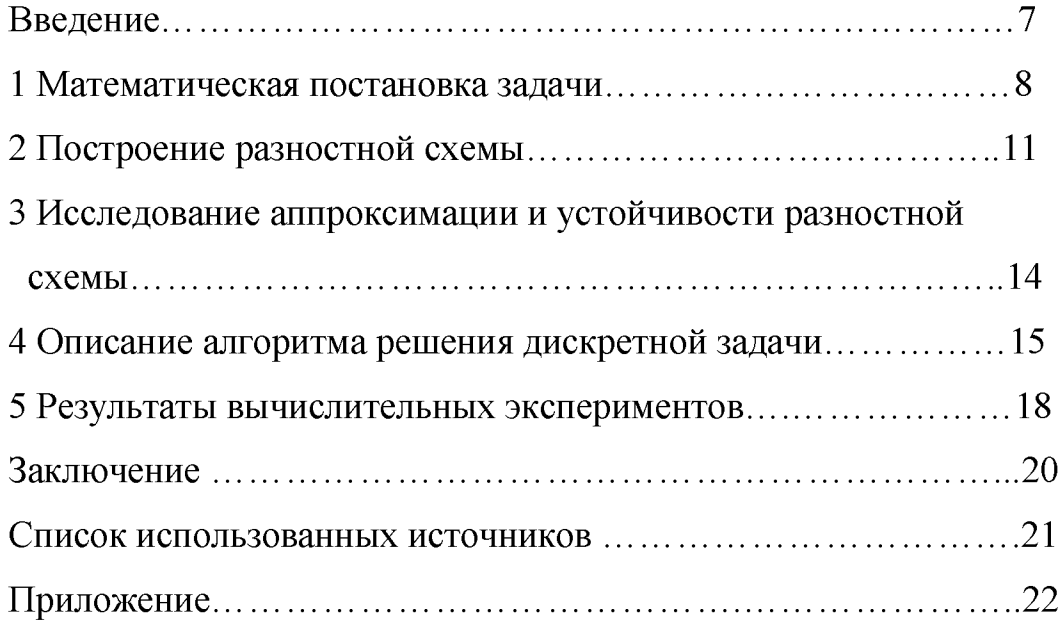

#### ПРИЛОЖЕНИЕ Д

#### Пример введения для отчета по лабораторной работе

#### <span id="page-62-0"></span>Введение

Характеризуя метод конечных разностей необходимо выделить его достоинства и недостатки в сравнении с другими методами.

К достоинствам метода конечных разностей следует отнести его высокую универсальность, например, значительно более высокую, чем у аналитических методов. Применение этого метода нередко характеризуется относительной простотой построения решающего алгоритма  $\overline{\mathbf{M}}$  $er$ программной реализации. Зачастую удается осуществить распараллеливание решающего алгоритма.

К числу недостатков метода следует отнести: проблематичность его использования на нерегулярных сетках; очень быстрый рост вычислительной трудоемкости при увеличении размерности задачи (увеличении числа неизвестных переменных); сложность аналитического исследования свойств разностной схемы.

 $C$ <sub>VTb</sub> метода конечных разностей состоит в замене исходной (непрерывной) задачи математической физики ее дискретным аналогом (разностной схемой), а также последующим применением специальных алгоритмов решения дискретной задачи.

В настоящей работе метод конечных разностей применен ДЛЯ численного решения задачи диффузии. Вычислительный алгоритм основан на использовании разностной схемы Кранка-Николсона. Проведено теоретическое исследование аппроксимации и устойчивости разностной схемы. Сделан вывод о сходимости сеточного решения к точному решению исходной задачи. Разработана компьютерная программа, реализующая скалярной прогонки. Приведены графические алгоритм результаты численного решения задачи диффузии.

63